<span id="page-0-0"></span>Universitat de Girona Escola Politècnica Superior

Projecte fi de grau

Estudi: Grau en Enginyeria Informàtica

Títol: Disseny i desenvolupament del projecte Timesheets

Document: Memòria

Alumne: Jordi Gomara Cruz

Tutor: Dr. Jordi Regincós Isern Departament: Informàtica, Matemàtica Aplicada i Estadística Àrea: Llenguatges i Sistemes Informàtics

Convocatòria: Setembre 2022

Universitat de Girona **Escola Politècnica Superior** 

PROJECTE FI DE GRAU

# **Disseny i desenvolupament del projecte Timesheets**

*Autor:* Jordi GOMARA CRUZ

Setembre 2022

Grau en Enginyeria Informàtica

*Tutor:* Dr. Jordi REGINCÓS ISERN

### **Agraïments**

Per començar, vull agrair al meu tutor Jordi per ajudar-me amb aquest treball i a tots els professors i les professores de l'Escola Politècnica Superior que durant aquests anys m'han aportat coneixements necessaris i útils tant per a aquest projecte com per a l'àmbit laboral. Igualment, vull agrair als membres del tribunal per les seves aportacions i recomanacions.

També vull donar les gràcies al meu cap Manel Clos per proposar-me aquest treball i l'ajut i suport durant el projecte. A més, ho faig extensiu als companys de la feina.

Per últim, voldria agrair als meus pares i familiars per donar-me la seva estima i recolzament, a més d'aguantar-me durant tots els anys d'ensenyament i permetent-me que pugui seguir estudiant el que em motiva.

# **Índex**

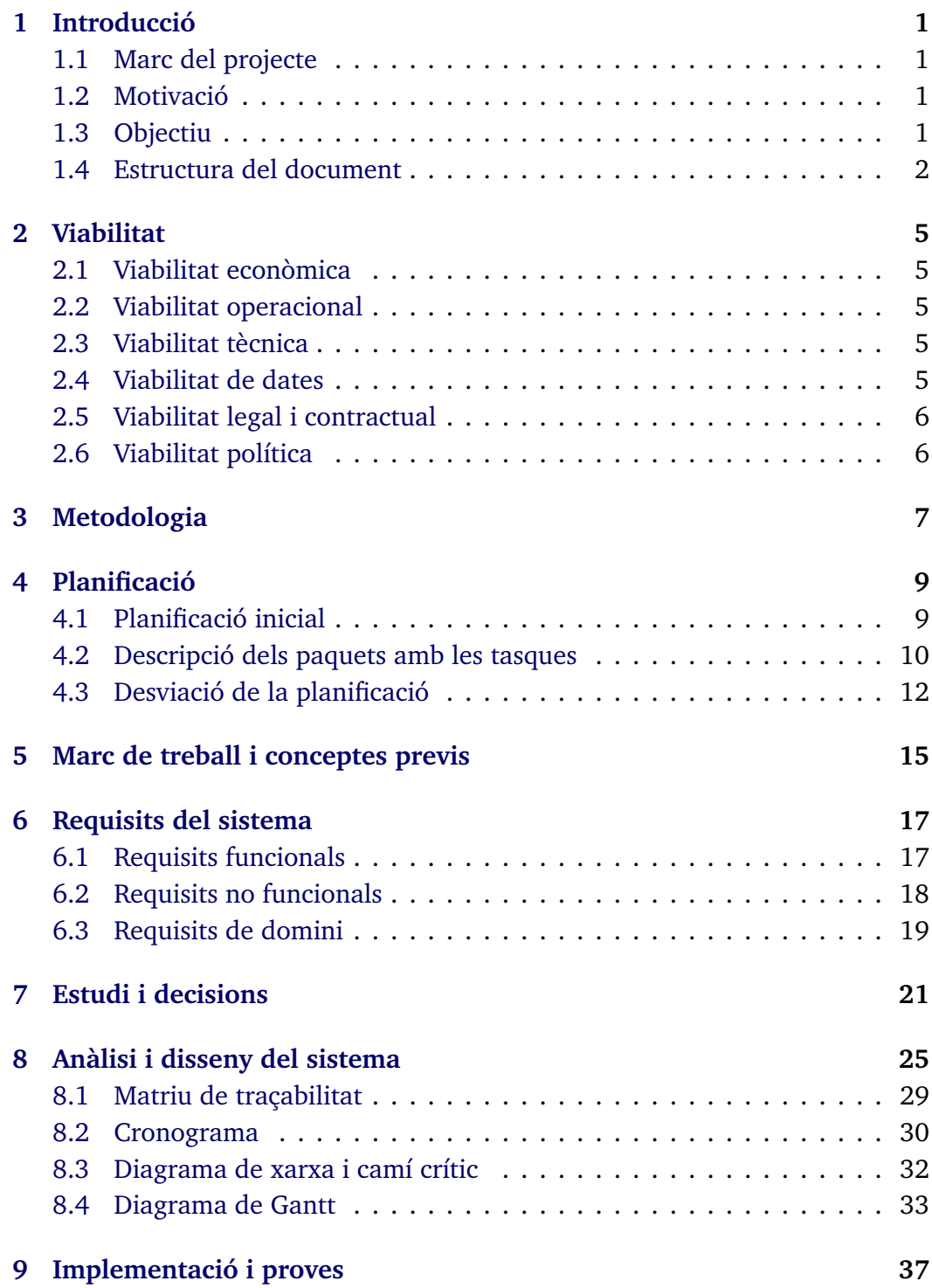

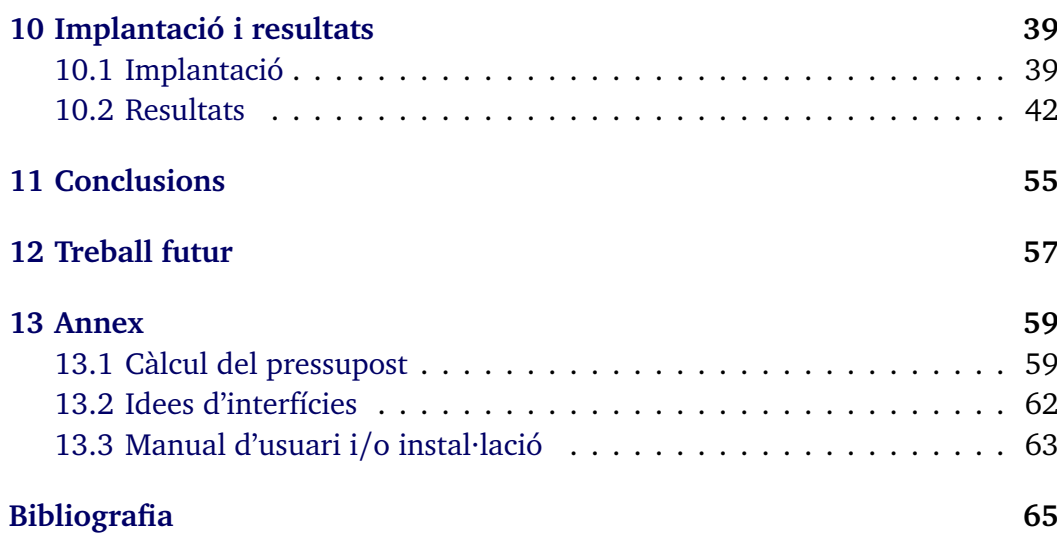

#### <span id="page-8-1"></span><span id="page-8-0"></span>**1.1 Marc del projecte**

Aquest projecte de final de grau (PFG) té la finalitat de realitzar una anàlisi i disseny complet d'un subsistema ERP per al control de full d'hores: Timesheets.

El programa serà una eina encarregada de gestionar les hores treballades de les *timesheetlines* [1](#page-0-0) , els dies de vacances i *timesheets* de cada empleat, a més de les tasques i els projectes de cada client, amb l'objectiu de millorar el sistema manual utilitzat anteriorment per apuntar el full d'hores i augmentar el rendiment, comoditat i rapidesa en tots els apartats.

#### <span id="page-8-2"></span>**1.2 Motivació**

Sense l'eina adequada, escriure manualment cadascuna de les tasques que s'han realitzat es torna un procés repetitiu i costós al llarg del temps. A més, a l'hora d'elaborar estadístiques es complica per manca d'eines, dificulta l'organització per la facturació, genera més inseguretat per falta de base de dades i no hi ha autorització requerida. Un altre problema és no tenir cap lloc on gestionar els dies demanats per vacances o per baixa de cada treballador.

Com a conseqüència de tots els assumptes esmentats, és necessari un programa que pugui administrar totes aquestes gestions.

### <span id="page-8-3"></span>**1.3 Objectiu**

El principal objectiu consisteix en l'anàlisi, disseny i desenvolupament d'una aplicació que gestioni el temps treballat en una empresa informàtica, incloenthi un desenvolupament de la base de dades, una implementació *backend* per l'administració i un formulari amb estadístiques i accessos ràpids amb *frontend*.

El programa ajudarà a tenir un millor control dels següents processos:

<sup>1</sup> Línies de full de temps

- Creació i gestió de clients, projectes, tasques i *timesheets* d'una forma més organitzada i intuïtiva.
- Gestionar i analitzar els horaris de cada treballador.
- Agilitzar la creació de línies de *timesheets*.
- Veure i analitzar el temps dedicat (quantes hores s'han fet en un dia, setmana o mes concret) per a cada feina en general.
- Tenir constància del client de cada projecte.
- Administrar les tasques d'un projecte concret.
- Poder accedir als horaris d'una forma més ràpida i senzilla.
- Fer modificacions als *timesheets* en qualsevol moment.
- Llistar les últimes tasques que s'han completat i els últims projectes en què s'ha treballat.
- Apuntar les *timesheetlines* d'una manera més còmoda i ràpida.

#### <span id="page-9-0"></span>**1.4 Estructura del document**

Al segon capítol, es parlarà de l'estudi de la viabilitat del projecte des de diversos àmbits.

Al tercer capítol, s'explicarà el tipus de metodologia que s'aplicarà en aquest programa i la seva justificació.

Al quart capítol, es comentarà la planificació de tot el projecte i com s'ha desviat de la previsió inicial.

Al cinquè capítol, es centrarà en el marc de treball i els conceptes previs que cal tenir en compte per entendre perfectament la temàtica del treball.

Els capítols 6 i 7 explicaran els requisits del sistema i l'estudi i decisions en el projecte respectivament.

En els capítols 8, 9 i 10 es tractarà del cos del projecte: l'anàlisi i disseny del sistema, implementació, proves, implantació i resultats.

Per acabar, els capítols 11 i 12 comentaran les conclusions i treball futur.

A més, la memòria es complementa amb un tretzè capítol que conté l'annex amb el càlcul del pressupost, idees inicials d'interfície i el manual d'usuari.

<span id="page-12-0"></span>La viabilitat es pot dividir en diferents tipus segons el llibre *Desarrollo de sistemas de información. Una metodología basada en el modelado* [[1](#page-72-1)].

#### <span id="page-12-1"></span>**2.1 Viabilitat econòmica**

La creació d'aquest projecte ajuda a agilitzar el control de la gestió dels *timesheets* de cada treballador i a llarg termini comportarà eficiència i estalvi de temps en utilitzar-lo per aconseguir més benefici.

Si el projecte es posa a la venda, les despeses totals (directes i indirectes calculades a l'annex) serien de 28694.28 $\epsilon$ .

### <span id="page-12-2"></span>**2.2 Viabilitat operacional**

Aquest nou projecte afectarà significativament al sistema d'informació degut a que formarà part d'aquest S.I. Totes les propostes de modificacions o canvis al programa per part del client s'estan tenint en compte per satisfer les seves necessitats.

### <span id="page-12-3"></span>**2.3 Viabilitat tècnica**

Django i PostgreSQL, que s'utilitzen per la creació d'aquest projecte, tenen la capacitat de resoldre tots els problemes del client gràcies al ventall de possibilitats i eines que contenen aquest *framework* i l'excel·lent control de quantitats massives de dades que pot gestionar PostgreSQL.

### <span id="page-12-4"></span>**2.4 Viabilitat de dates**

A partir de reunions i control de la feina realitzada, es pot afirmar que el temps invertit en cada tasca serà semblant o exactament igual a la seva previsió inicial. Per tant, no hi hauran retards al desenvolupament i es compliran tots els objectius acordats.

### <span id="page-13-0"></span>**2.5 Viabilitat legal i contractual**

El projecte que s'està desenvolupant és totalment legal perquè compleix totes les lleis i està autoritzat a realitzar-se.

#### <span id="page-13-1"></span>**2.6 Viabilitat política**

Finalment, aquest projecte afectarà positivament l'estructura social i política de l'organització, perquè facilitarà i agilitzarà tots els elements relacionats amb la creació de *timesheets* i amb la distribució d'informació tant com als empleats com als clients. També afectarà la gestió de feina de tota l'empresa per a cada projecte en general.

# CAPÍTOL 3 **Metodologia**

<span id="page-14-0"></span>El desenvolupament d'aquest projecte s'ha dividit en diferents tasques per facilitar l'organització i la planificació en cada moment i agilitzar el procés d'anàlisi en cada cicle temporal. En aquest cas és de dues setmanes, ja que s'ha utilitzat el procés SCRUM.

Per posar una mica de context a partir d'explicacions de diversos articles [[2](#page-72-2)] [[3](#page-72-3)], SCRUM és un procés de la metodologia Agile en què s'apliquen de manera regular un conjunt de bones pràctiques per treballar conjuntament en equip i obtenir els millors resultats possibles. Els cicles temporals s'anomenen *Sprints* i hi ha diferents tipus depenent de l'estat d'una tasca.

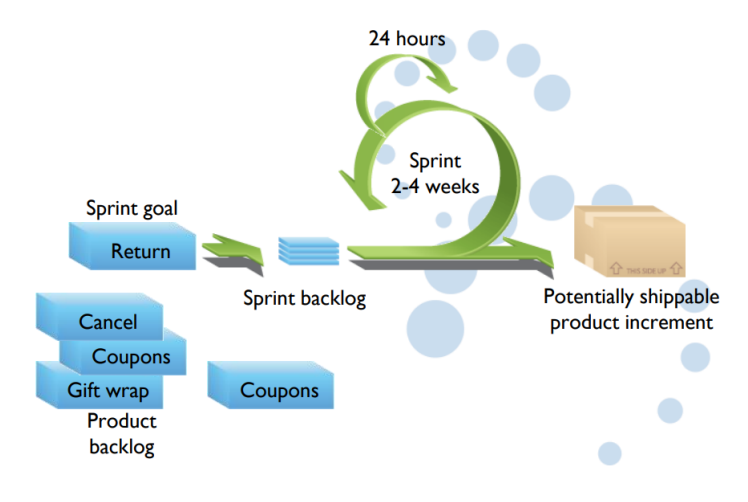

Figura 3.1: *Scrum process*

Quan totes les tasques que s'agrupen en un paquet funcionen, el projecte està preparat per passar a la següent versió de desenvolupament. Pel control de qualitat i productivitat en funció del temps assignat, hi ha reunions cada tres dies que poden ser escrites, telemàtiques o presencials. Les tasques es gestionen a Clubhouse (actualment amb el nom de Shortcut) com a *stories* que tenen diferents estats (no assignades, en desenvolupament, per revisió i completades).

Tot el projecte es guarda a Github (més tard es va passar a Bitbucket). A la branca principal hi ha les versions finals, preparades per utilitzar-se lliures d'errors (ja que anteriorment s'ha comprovat i verificat el seu funcionament a partir dels testos creats) i en altres branques hi ha versions no acabades (creant o modificant components del projecte) esperant per ser acceptades quan la seva funcionalitat sigui exitosa.

# CAPÍTOL 4 **Planificació**

#### <span id="page-16-1"></span><span id="page-16-0"></span>**4.1 Planificació inicial**

Com que les hores de feina s'apuntaven manualment, la idea inicial del projecte Timesheets era que fos un programa per a gestionar totes aquelles línies i després passar-les a un altre projecte per poder fer la facturació al client. Per fer-ho, aquelles dades s'escriurien i es guardarien en models. Quan tinguéssim la base muntada (les classes, l'API i les validacions), es crearia una interfície per facilitar l'entrada de dades a partir d'un formulari i per poder optimitzar l'anàlisi de dades.

Més endavant es va dividir la planificació inicial en diferents treballs per tal de complir amb els requisits que s'anomenen en el seu apartat concret. A la següent imatge es mostra l'estructura de desglossament dels treballs (*Work Breakdown Structure*) a partir dels seus paquets.

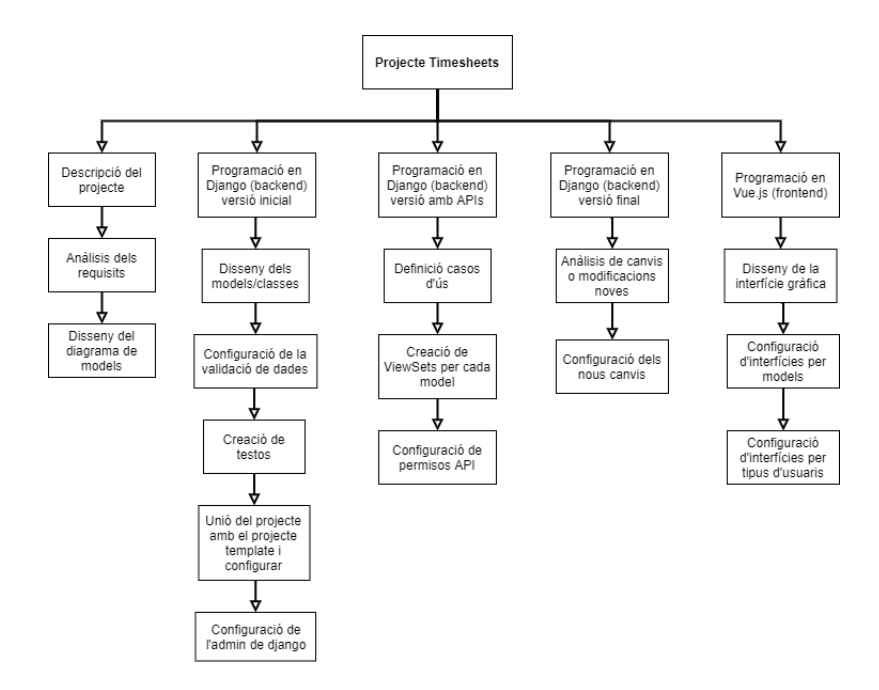

Figura 4.1: *Work Breakdown Structure* (WBS)

Tot seguit, es veuran la seva descripció, les tasques a realitzar i el temps estimat per a cada un d'ells.

### <span id="page-17-0"></span>**4.2 Descripció dels paquets amb les tasques**

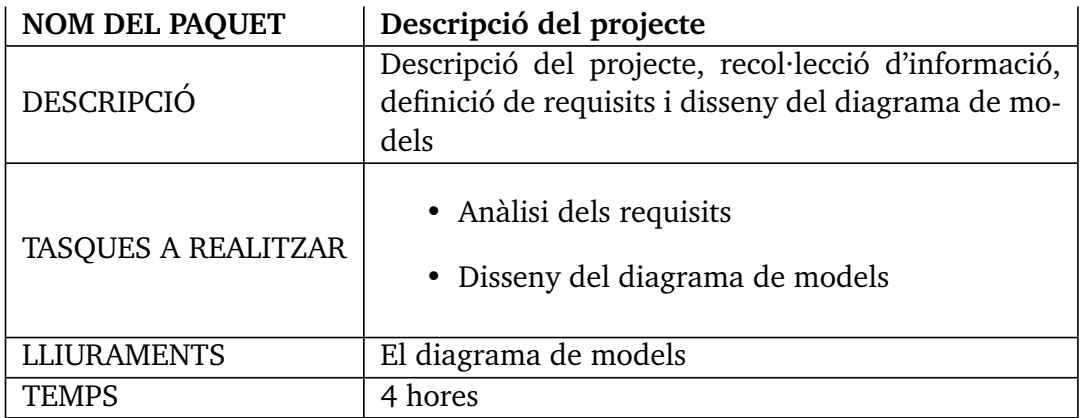

Taula 4.1: Descripció del projecte.

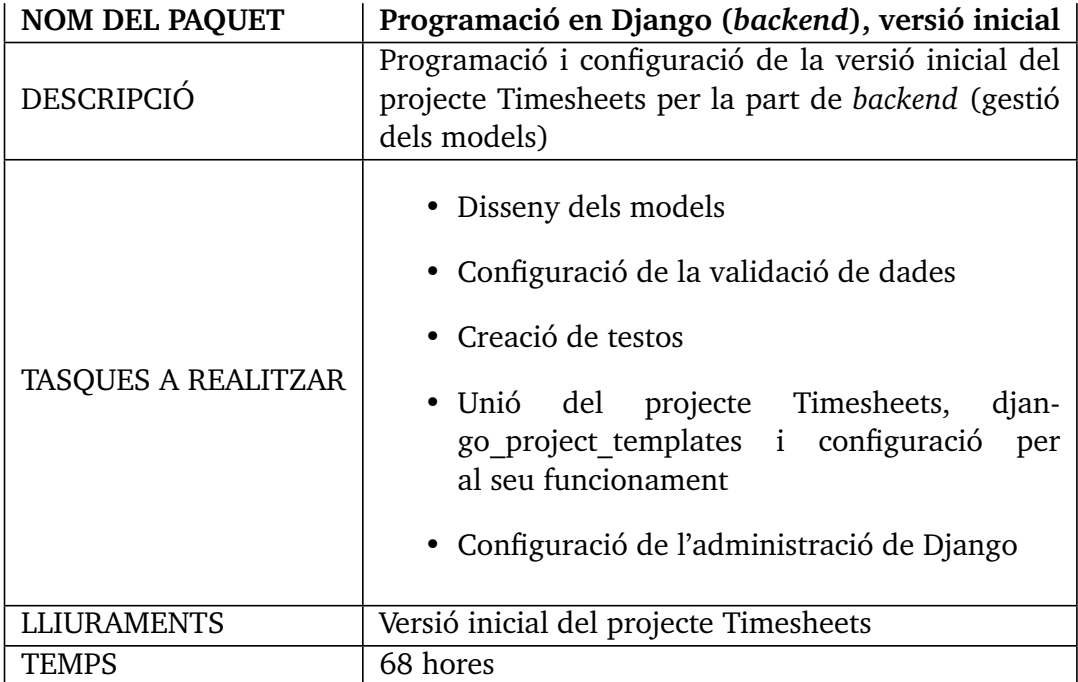

Taula 4.2: Programació en Django (*backend*), versió inicial.

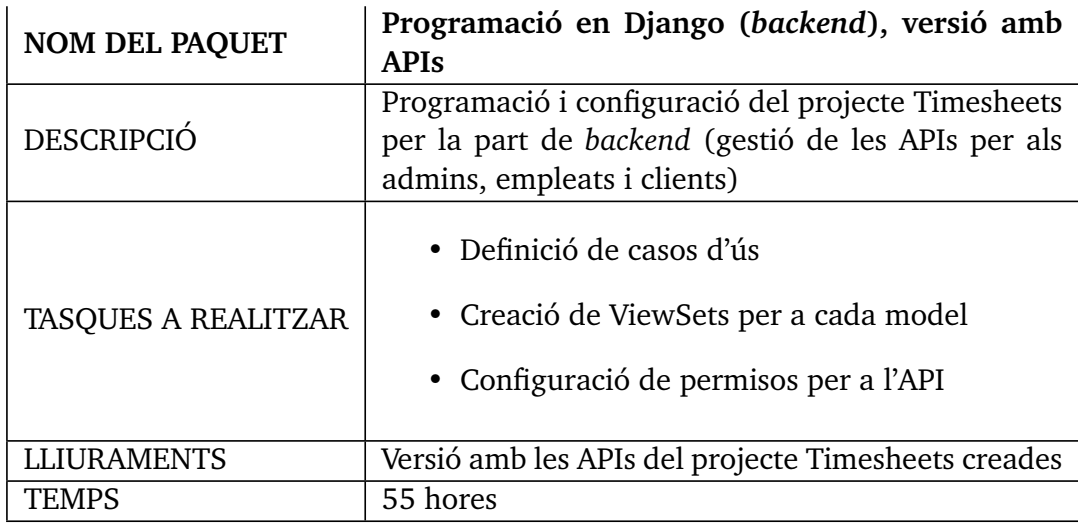

Taula 4.3: Programació en Django (*backend*), versió amb APIs.

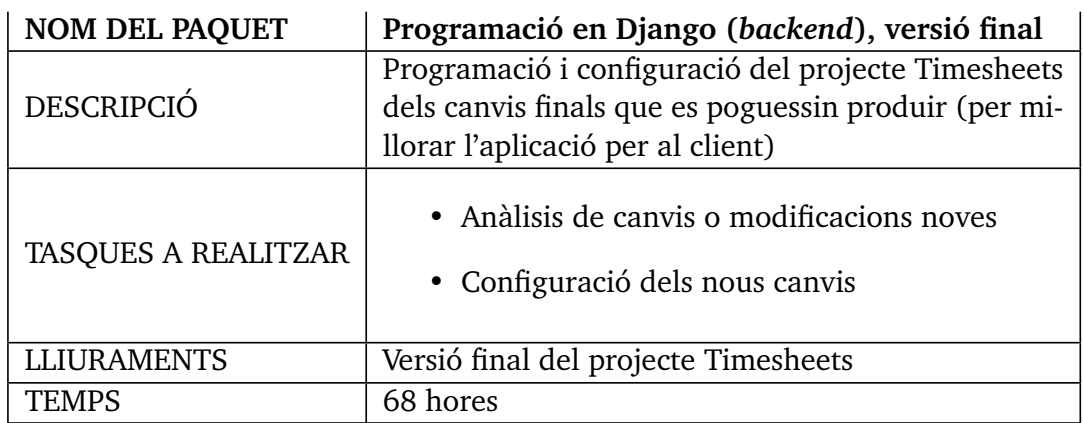

Taula 4.4: Programació en Django (*backend*), versió final.

| <b>NOM DEL PAQUET</b>      | Programació en Vue.js (frontend)                                                                                                  |
|----------------------------|----------------------------------------------------------------------------------------------------|
| <b>DESCRIPCIÓ</b>          | Programació i configuració de la interfície del pro-                                                                              |
|                            | grama Timesheets                                                                                                    |
| <b>TASQUES A REALITZAR</b> | • Disseny de la interfície gràfica<br>• Configuració d'interfícies per models<br>• Configuració d'interfícies per tipus d'usuaris |
| <b>LLIURAMENTS</b>         | El projecte Timesheets amb la seva interfície gràfica                                                                             |
| <b>TEMPS</b>               | 60 hores                                                                                                    |

Taula 4.5: Programació en Vue.js (*frontend*).

Al capítol de l'anàlisi i disseny del sistema hi ha el seguiment de les tasques en relació als seus requisits.

#### <span id="page-19-0"></span>**4.3 Desviació de la planificació**

El canvi més notori en comparació a la planificació inicial va ser sobretot al paquet de programació del *frontend* i la versió final del *backend*, ja que eren apartats que estaven preparats per augmentar tant per hores com per tasques degut a les necessitats que han anat sorgint mentre evolucionava el projecte. Aquestes serien les tasques i hores finals dels paquets anomenats anteriorment:

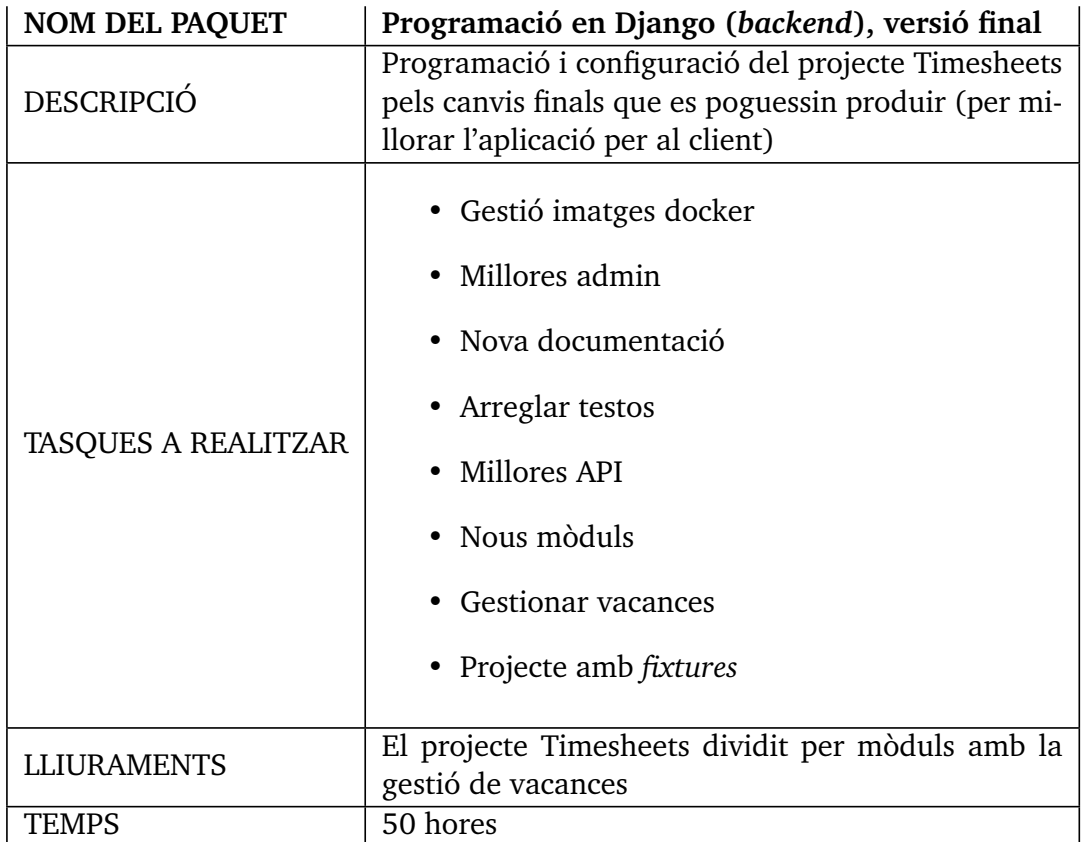

Taula 4.6: Programació en Django (*backend*), versió final real.

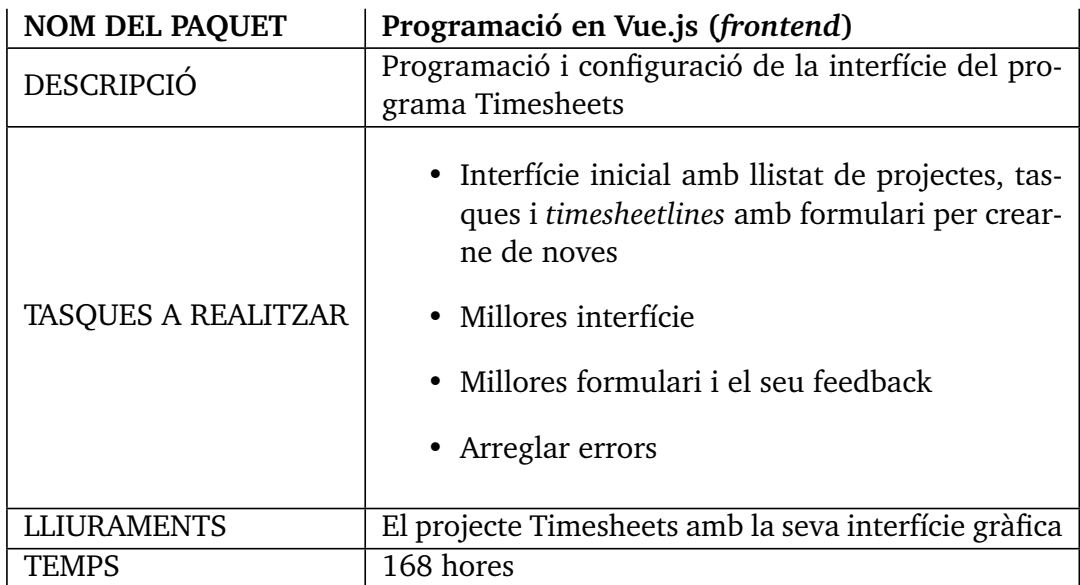

Taula 4.7: Programació en Vue.js (*frontend*) amb temps exacte.

<span id="page-22-0"></span>Per començar, vull explicar uns termes importants que seran la base d'aquest projecte.

El concepte *timesheet* es refereix a un full de temps on s'apunten les hores que s'han dedicat i cadascuna de les línies que s'afegeixen s'anomena *timesheetline* o línia de *timesheet*, perquè inicialment s'utilitzaven fitxers d'Excel per al control de feina.

Com he explicat a la introducció, aquest projecte forma part del sistema ERP, ja que el temps invertit en els projectes després cal factura-lo. Per posar-vos en context, el programa ERP [[4](#page-72-4)] es refereix a *Enterprise Resource Planning* (planificació de recursos empresarials) i s'encarrega de diferents operacions internes d'una empresa, des de producció a distribució i recursos humans.

Seguidament, cal explicar quines són les eines a utilitzar i quina és la seva utilitat.

El *framework* Django [[5](#page-72-5)] és un gestor de pàgines web que utiliza Python com a llenguatge de programació per la part de *backend* (la lògica interna del programa) i Javascript amb HTML per la part de *frontend* (la interfície del programa). Vue.js [[6](#page-72-6)] i Quasar [[7](#page-72-7)] són dos *frameworks* (entorns de treball) que fan servir el llenguatge Javascript. Docker Desktop és un programa que s'encarrega dels contenidors del programa (gestió de la base de dades, dels requeriments i de l'aplicació Django).

Per aprofundir, les classes d'un sistema s'anomenen models en Django, l'API (interfície de programació d'aplicacions) és la manera que té el programa de comunicar-se amb la base de dades per obtenir, crear, modificar o eliminar dades i l'administració és la interfície per a cada model dins de Django.

Sobre noms de models, el terme *leave* es refereix a on s'apunten les vacances o dies de baixa que agafa un treballador, *leave type* és el tipus de baixa i *holiday* es refereix als dies festius (s'utilitzen per al control dels dies de vacances).

Quan parlo de *querysets* [[8](#page-72-8)], em refereixo a fer cerques dels objectes d'una taula de la base de dades afegint una condició de filtratge. Per exemple, quan el programa obté els dies de vacances a partir d'una data d'inici i una data de fi també fa un *queryset* per comprovar que no hi hagi dies festius enmig.

Git és un sistema de control de versions que és utilitzat per a aquest projecte on Github Desktop i Sourcetree són dues eines per a gestionar aquest sistema sense tenir que utilitzar consola o terminal.

Finalment, com aquest projecte és per a l'empresa Microdisseny. Els companys amb qui treballo es veuen implicats amb idees i aportacions pel desenvolupament d'aquest programa.

<span id="page-24-0"></span>A partir de les necessitats de l'empresa, vaig crear una sèrie de requeriments que es divideixen en tres tipus:

- Funcionals (serveis que s'ofereixen al client)
- No funcionals (propietats o restriccions que cal fer al sistema o al procés de desenvolupament)
- De domini (descriuen les característiques i prestacions del sistema que reflecteixen el domini)

Tots i cadascun dels requisits van ser aprovats i validats inicialment per prosseguir amb el desenvolupament del projecte. A més, vaig afegir un nivell de prioritat per a cadascuna de les tasques i així anar des de les més fonamentals en el projecte fins les que ho són menys.

#### <span id="page-24-1"></span>**6.1 Requisits funcionals**

- 1. Un administrador pot crear un nou client, empleat, projecte (d'un client), tasca (d'un projecte), *timesheet* (d'un empleat) i una línia de *timesheet* [Prioritat molt alta]
- 2. Es verificarà que el client existeix quan es crea un projecte a nom seu [Alta]
- 3. Es verificarà que el projecte existeix quan es crea una tasca que li pertany [Alta]
- 4. Es verificarà que l'empleat existeix quan es crea una *timesheet* [Alta]
- 5. Es verificarà si existeix el client, tasca i projecte quan es crea una línia d'un *timesheet* [Alta]
- 6. Cada empleat ha de poder veure i manipular els seus propis *timesheets* (afegint línies amb la data, la tasca utilitzada, el projecte, de quin client és i una descripció del que s'ha fet) [Alta]
- 7. Cada tasca és d'un sol projecte [Molt alta]
- 8. Cada projecte és d'un sol client o empresa [Molt alta]
- 9. No es podrà seleccionar una tasca que no sigui del seu projecte [Molt alta]
- 10. No es podrà seleccionar un projecte si s'ha seleccionat un altre client que no en sigui el propietari [Molt alta]
- 11. Un empleat podrà modificar les hores dedicades a una tasca concreta i també el mateix dia que s'ha fet [Mitjana]
- 12. L'administrador podrà veure les *timesheetlines* dels empleats [Mitjana]
- 13. Cada línia de *timesheet* es podrà marcar aquelles hores com a comptables o no (comptabilitzar hores) [Mitjana]
- 14. Un empleat solament podrà crear línies de *timesheet* al seu *timesheet* [Molt alta]
- 15. Un empleat no podrà veure els *timesheets* dels altres empleats [Mitjana]
- 16. Un empleat pot eliminar una línia de la seva *timesheet* [Alta]
- 17. No es pot eliminar un client. [Alta]
- 18. Hi hauran dues interfícies diferents: una per a administradors i altre per a empleats [Baixa]
- 19. Cada interfície tindrà els models que el tipus d'empleat podrà modificar, afegir i/o eliminar (no sempre, depèn dels requisits anteriors). [Baixa]
- 20. Com a client podré veure els projectes que tinc amb l'empresa i les tasques que s'estan desenvolupant per tal d'afegir, eliminar o modificar qualsevol canvi que cregui convenient [Mitjana]
- 21. Els canvis que demani el client els implementarà un administrador [Mitjana]

#### <span id="page-25-0"></span>**6.2 Requisits no funcionals**

- 1. El sistema serà escalable i mantenible gràcies a la gestió de Django [Alta]
- 2. El programa es podrà testejar amb els testos de Django (un o diversos arxius que serviran per testejar qualsevol part del programa) [Mitjana]
- 3. El sistema serà segur amb el control de Django i Docker (validaran totes les dades de forma correcta i es guardaran en PostgreSQL) [Alta]
- 4. El programa serà compatible amb qualsevol sistema operatiu gràcies a Docker [Alta]
- 5. Com que el sistema estarà creat sobre Django, el seu llenguatge serà Python per la part de *backend* i Javascript per la part de *frontend* [Alta]
- 6. Tindrà una interfície per veure més clarament les *timesheetlines* i poder-les modificar més fàcilment [Baixa]
- 7. Fàcilment traduïble
- 8. Temps en hores decimals amb intervals de quarts d'hora (decisió de l'empresa)

#### <span id="page-26-0"></span>**6.3 Requisits de domini**

- 1. El domini d'aquesta aplicació serà l'ús d'empleats i d'administradors de l'empresa
- 2. Per modificar el sistema, caldrà que l'empleat o administrador sàpiga de Django, de Vue.js i de Quasar

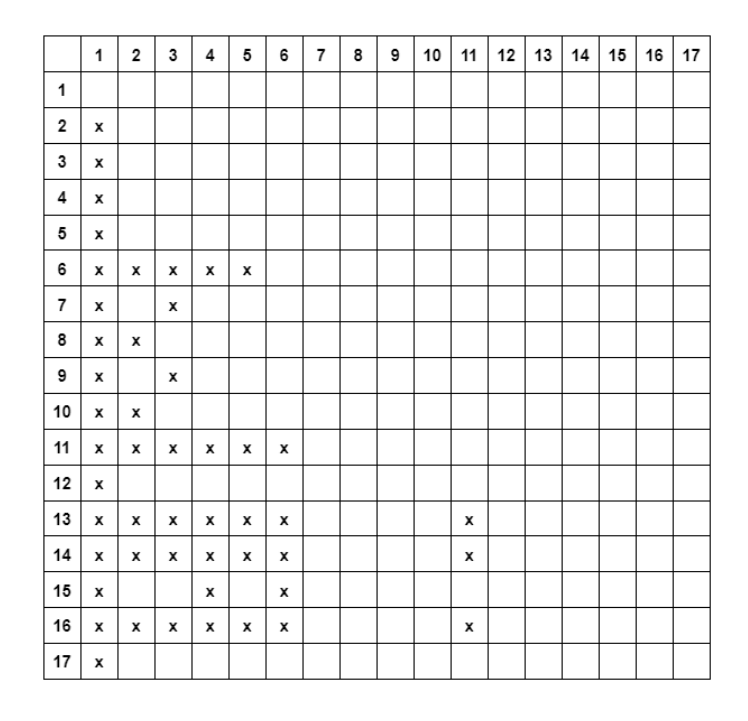

Figura 6.1: Dependències entre requisits funcionals

El requisit 19 depèn de tots els requisits anteriors.

Els requisits 18, 20 i 21 depenen del requisit 1.

## CAPÍTOL 7 **Estudi i decisions**

<span id="page-28-0"></span>Inicialment, tenia intenció de programar en Python perquè volia aprendre'n més i entendre com s'utilitzava Django com a *framework* del projecte. Per a la part de la interfície vaig elegir Javascript, ja que és un dels millors llenguatges per programar pàgines web, però vaig haver d'aprendre a utilitzar Vue.js i Quasar per tenir moltes eines pràctiques per a aquest programa, a més de ser utilitzats (els *frameworks*) en la majoria de projectes de l'empresa.

Com que els projectes Timesheets i ERP van lligats, ja que ERP factura les hores apuntades en Timesheets, part de les decisions sobre les relacions entre classes que comentaré al següent capítol cal que siguin les mateixes entre els dos projectes per no provocar conflictes de dades.

Tot el maquinari, llibreries i programari esmentat anteriorment (exceptuant l'opcional) és requerit en Microdisseny perquè és la forma en què es treballa amb la majoria de projectes interns.

Tal com he esmentat abans a la metodologia que he seguit en aquest projecte, cal tenir instal·lat el Docker Desktop per la gestió de les imatges del projecte (gestiona tant la base de dades com l'administració de Django), el Git per la gestió dels *commits* al projecte i de manera opcional Visual Studio Code per l'edició del codi i Github Desktop/Sourcetree per la gestió del projecte en Bitbucket (inicialment a Github).

Les llibreries que utilitza el *framework* Django en aquest projecte són les següents (entre claudàtors està la versió final de cada eina):

- arrow  $[1.2.2] \rightarrow [9]$  $[1.2.2] \rightarrow [9]$  $[1.2.2] \rightarrow [9]$  Eina per a crear, manipular i convertir dates, hores i marques de temps
- Django  $[3.2.1] \rightarrow [5]$  $[3.2.1] \rightarrow [5]$  $[3.2.1] \rightarrow [5]$  El *framework* del projecte per la part de *backend*
- django-cors-headers [3.7.0]  $\rightarrow$  [[10](#page-72-10)] Eina addicional de Django per afegir capçalera CORS i així controlar sol·licituds del navegador a l'aplicació Django des d'altres orígens
- django-groupadmin-users  $[0.3.4] \rightarrow [11]$  $[0.3.4] \rightarrow [11]$  $[0.3.4] \rightarrow [11]$  Eina addicional de Django per editar usuaris en grup des de la pestanya "Afegir grup i editar pàgines"
- django-loginas  $[0.3.9] \rightarrow [12]$  $[0.3.9] \rightarrow [12]$  $[0.3.9] \rightarrow [12]$  Eina addicional de Django per iniciar sessió com a usuari per l'administració de Django
- django-model-utils  $[4.1.1] \rightarrow [13]$  $[4.1.1] \rightarrow [13]$  $[4.1.1] \rightarrow [13]$  Eina addicional de Django per tenir mescles (model *mixins*) i utilitats dels models de Django
- django-oauth-toolkit  $[1.5.0] \rightarrow [14]$  $[1.5.0] \rightarrow [14]$  $[1.5.0] \rightarrow [14]$  Eina addicional de Django per gestionar les autoritzacions i permisos per a l'API del programari
- django-request-logging  $[0.7.2] \rightarrow [15]$  $[0.7.2] \rightarrow [15]$  $[0.7.2] \rightarrow [15]$  Eina addicional de Django per gestionar les respostes tant del programa com de l'API
- django-reversion  $[4.0.2] \rightarrow [16]$  $[4.0.2] \rightarrow [16]$  $[4.0.2] \rightarrow [16]$  Extensió de Django pel control de les versions dels models i les seves instàncies
- microdisseny utils  $\rightarrow$  Projecte intern de l'empresa amb diferents utilitats d'estil i d'eficàcia
- django theme microdisseny  $\rightarrow$  Projecte intern de l'empresa per utilitzar el tema de tots els projectes de Microdisseny (mateix estil de peu de pàgina, mateixa paleta de colors, mateix estil de lletra i altres característiques similars)
- django quasar  $\rightarrow$  Projecte intern de l'empresa per utilitzar de forma senzilla el *framework* Quasar per a la part de la interfície del projecte
- django\_vuejs  $\rightarrow$  Projecte intern de l'empresa per utilitzar de forma senzilla el *framework* Vue.js per a la part de la interfície del projecte
- djangorestframework [3.12.4]  $\rightarrow$  [[17](#page-73-4)] L'eina de Django més flexible i potent per la construcció d'APIs
- psycopg2  $[2.8.6] \rightarrow [18]$  $[2.8.6] \rightarrow [18]$  $[2.8.6] \rightarrow [18]$  Adaptador de la base de dades PostgreSQL amb el llenguatge Python django-smart-selects  $[1.5.9] \rightarrow [19]$  $[1.5.9] \rightarrow [19]$  $[1.5.9] \rightarrow [19]$  Eina per selecció intel·ligent en models amb clau forana (a més d'altres utilitats)
- contextvars  $[2.4] \rightarrow [20]$  $[2.4] \rightarrow [20]$  $[2.4] \rightarrow [20]$  Eina per guardar valors de variables per utilitzarse en tot el projecte si es necessita
- django-filter  $[21.1] \rightarrow [21]$  $[21.1] \rightarrow [21]$  $[21.1] \rightarrow [21]$  Eina addicional de Django per declarar dinàmicament filtres en *querysets* a partir de paràmetres d'URL

• whitenoise  $[5.2.0] \rightarrow [22]$  $[5.2.0] \rightarrow [22]$  $[5.2.0] \rightarrow [22]$  Eina que permet que l'aplicació tingui els seus propis arxius estàtics

Per la part dels *frameworks* Quasar i Vue.js no he utilitzat cap eina o projecte extern, ja que solament he utilitzat la seva funcionalitat bàsica: Vue.js per crear una instància i Quasar per utilitzar els seus components.

<span id="page-32-0"></span>L'estil i relacions entre models de *timesheets* va ser ideat a partir del diagrama de la pàgina UseOpenERP [[23](#page-73-10)], però adaptat a les necessitats del client. Per a aquest projecte, el model de dades es compon de les següents classes:

- *Partner*  $\rightarrow$  La classe que fa referència al client i totes les seves dades (normalment són empreses).
- *Project*  $\rightarrow$  La classe que fa referència a les dades d'un projecte que pertany a un client.
- *Task*  $\rightarrow$  La classe que conté les dades de les tasques d'un projecte concret.
- *Employee*  $\rightarrow$  La classe que fa referència a les dades d'un empleat que pertany a un usuari (model User creat per defecte per Django).
- *Timesheet* La classe que conté els *timesheets* d'un empleat concret.
- *Timesheetline* La classe que fa referència a les línies d'un *timesheetline*. Cada línia és d'una tasca concreta d'un projecte concret d'un client concret.

Finalment, a partir de l'evolució del projecte, va canviar gran part del diagrama de classes amb noves relacions, nous models i divisions entre mòduls per separar i agrupar funcionalitats del programa.

Com he explicat al capítol anterior, les relacions dels models al projecte Timesheets cal que estiguin amb sincronia a les d'ERP, però només la del mòdul *timesheets*, ja que és l'únic que es necessita a l'hora de facturar.

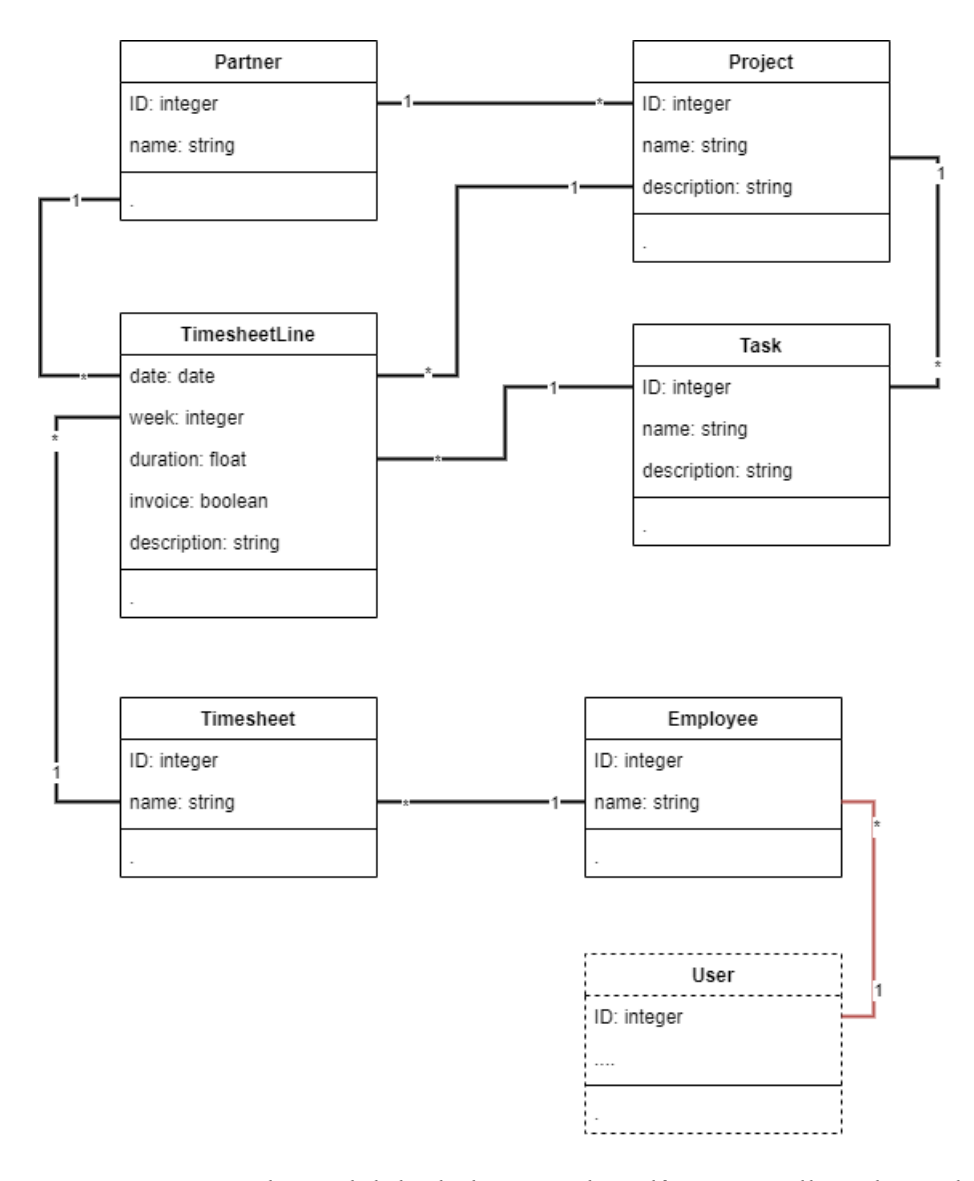

Figura 8.1: Diagrama de model de dades inicial. La línia vermella indica relació entre models on un està en línies discontinues per no formar part dl diagrama de forma directa.

Com als models de *timesheets*, els de *leaves* van ser creats amb la visió inicial de la pàgina UseOpenERP [[24](#page-73-11)], però també adaptats.

Exceptuant les noves classes, cadascun dels models tenen un identificador únic universal (UUID) per facilitar la diferenciació entre claus amb models. A continuació, explicaré cadascuna de les modificacions:

• Mòdul erp  $\rightarrow$  aplicació referent a les dades dels clients.

- Mòdul hr  $\rightarrow$  aplicació referent a recursos humans.
- Mòdul *project*  $\rightarrow$  aplicació referent a les dades dels projectes i tasques.
- Mòdul *timesheet*  $\rightarrow$  aplicació referent a *timesheets* i les seves línies.
- Mòdul *leave*  $\rightarrow$  aplicació referent sobre les vacances o dies de baixa.
- *Partner*  $\rightarrow$  Forma part del mòdul erp.
- *Project* i *Task*  $\rightarrow$  Formen part del mòdul project i les tasques ara també tenen relació directe amb el client.
- *Employee*  $\rightarrow$  Forma part del mòdul hr i té una nova clau forana que fa referència al manager de l'empleat.
- *Timesheet* i *Timesheetline*  $\rightarrow$  Formen part del mòdul *timesheet* i *timesheetline* té nous camps per gestionar més correctament les hores dedicades per tasca.
- *Leave*  $\rightarrow$  El model que fa referència als dies de vacances que agafa un treballador. Cada *leave* fa referència a un conjunt de dies que comença des del primer dia (date\_from) fins a l'últim (date\_to) i és d'un determinat tipus (*leaveType*). *Leave* també té el mànager de l'empleat que acceptarà les vacances que s'han notificat si està d'acord.
- *LeaveType*  $\rightarrow$  La classe que conté els tipus de vacances o baixa que pot sol·licitar un treballador.
- *Holiday*  $\rightarrow$  El model que conté els dies festius. Serveix per descomptar en *Leave* quan hi ha algun dia no laborable enmig.

A més d'això, tant el model *Task* com *Timesheetline* hereten d'una classe externa al projecte anomenada UserCRUDMixin, que serveix per gestionar la data de modificació i l'usuari que ha modificat cada objecte de les dues classes.

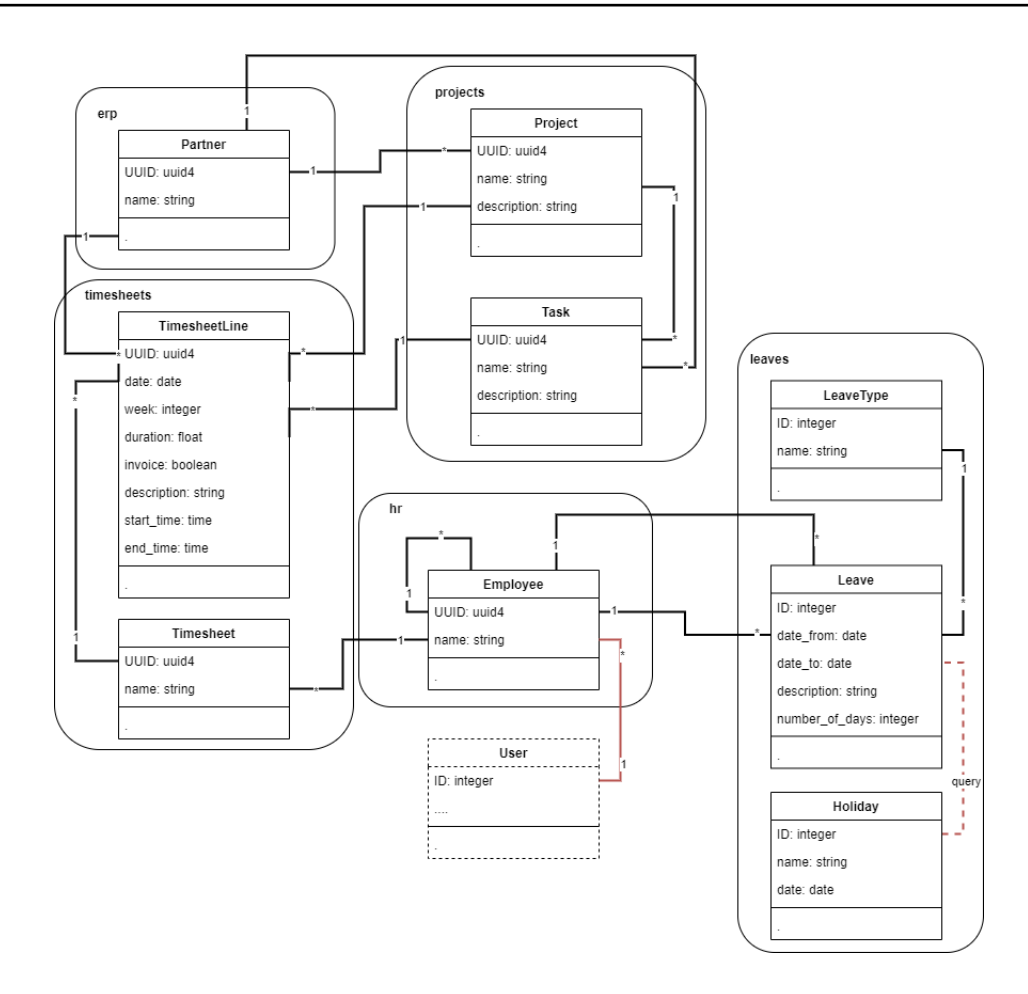

Figura 8.2: Diagrama de models final. La línia vermella discontinua significa que hi ha relació a partir de consultes (queries).

Segons el que s'ha esmentat més amunt, hi ha dos personatges als casos d'ús del projecte: l'empleat que pot crear tasques, *timesheets*, *timesheetlines* i *leaves* i l'administrador que té permisos per crear qualsevol cosa.
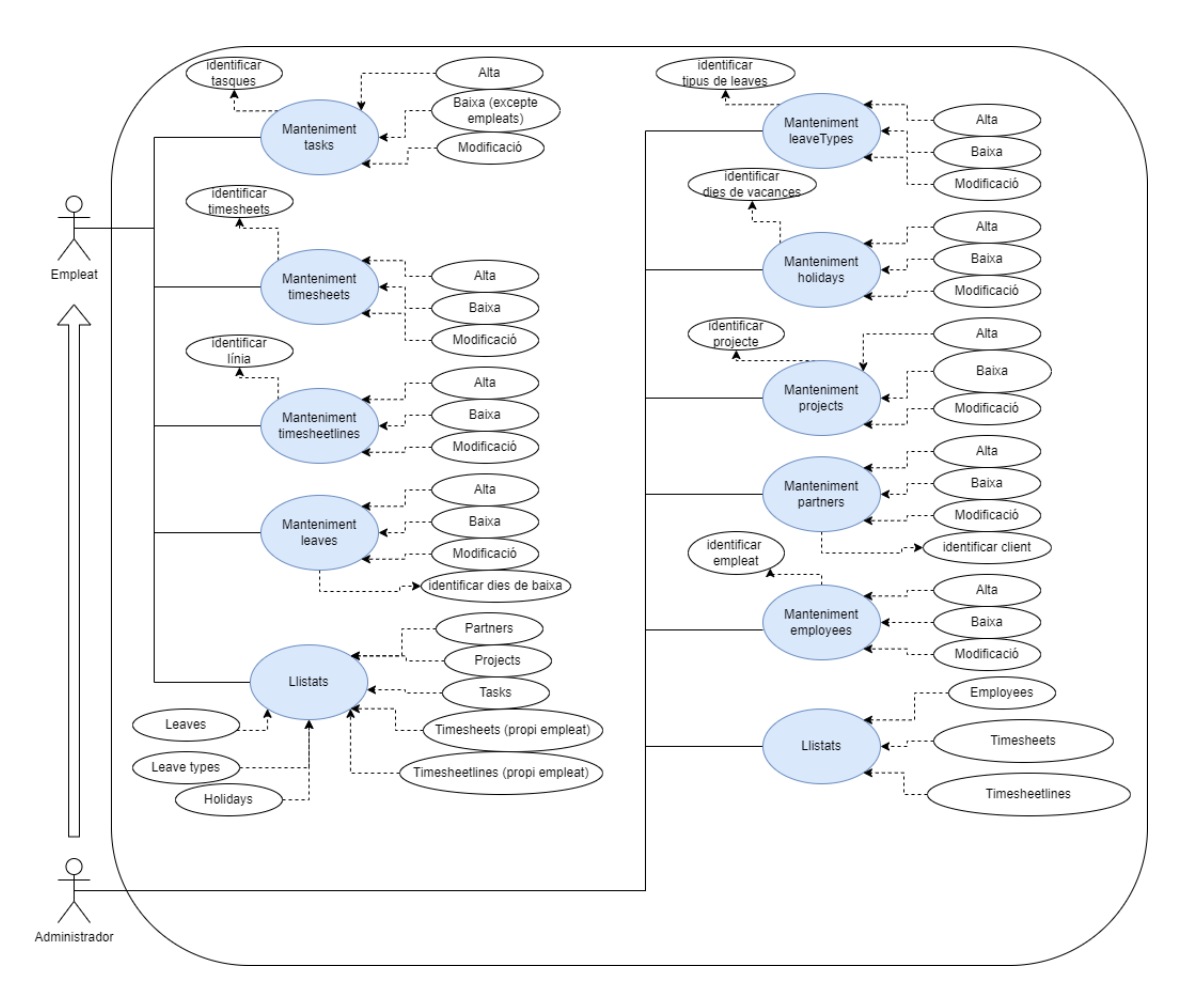

Figura 8.3: Diagrama de casos d'ús final.

Analitzaré els requisits i la planificació segons el llibre *PMBOK* [[25](#page-73-0)] començant per la matriu de traçabilitat, seguidament el cronograma respectiu, el diagrama de xarxa, camí crític i, finalment, acabaré unint tot amb el diagrama de Gantt.

### **8.1 Matriu de traçabilitat**

A partir dels requeriments funcionals del projecte, es crea la següent matriu de traçabilitat per a cada un dels paquets de treball.

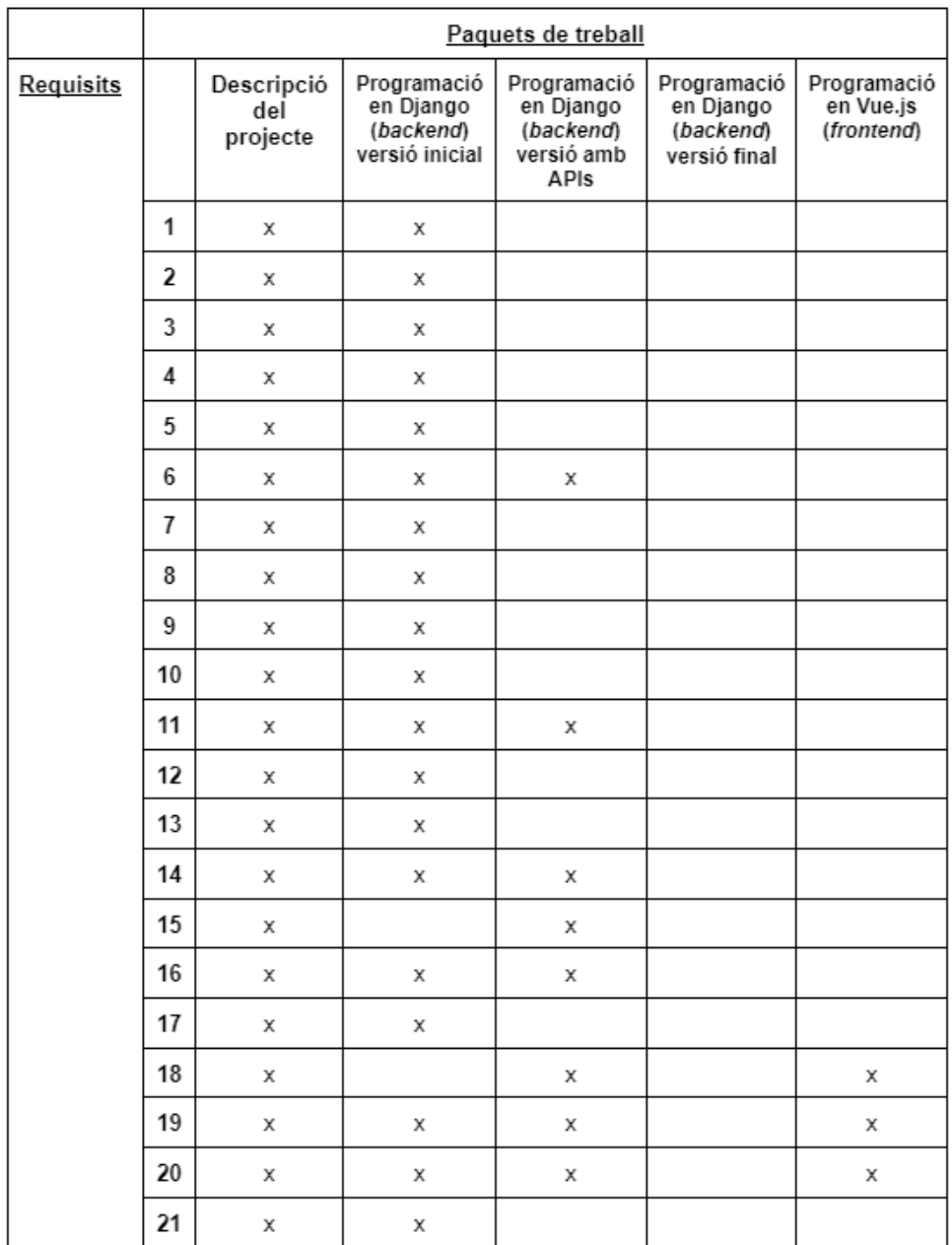

Figura 8.4: Matriu de traçabilitat. El paquet programació en Django (*backend*), versió final dependrà del requisit no funcional número 1 (degut a que el client és qui decideix els canvis que necessita al futur).

#### **8.2 Cronograma**

Com a resultat dels canvis establers a la secció de la desviació de la planificació, el cronograma dels paquets ha canviat en comparació amb l'estructura de desglossament dels treballs inicial.

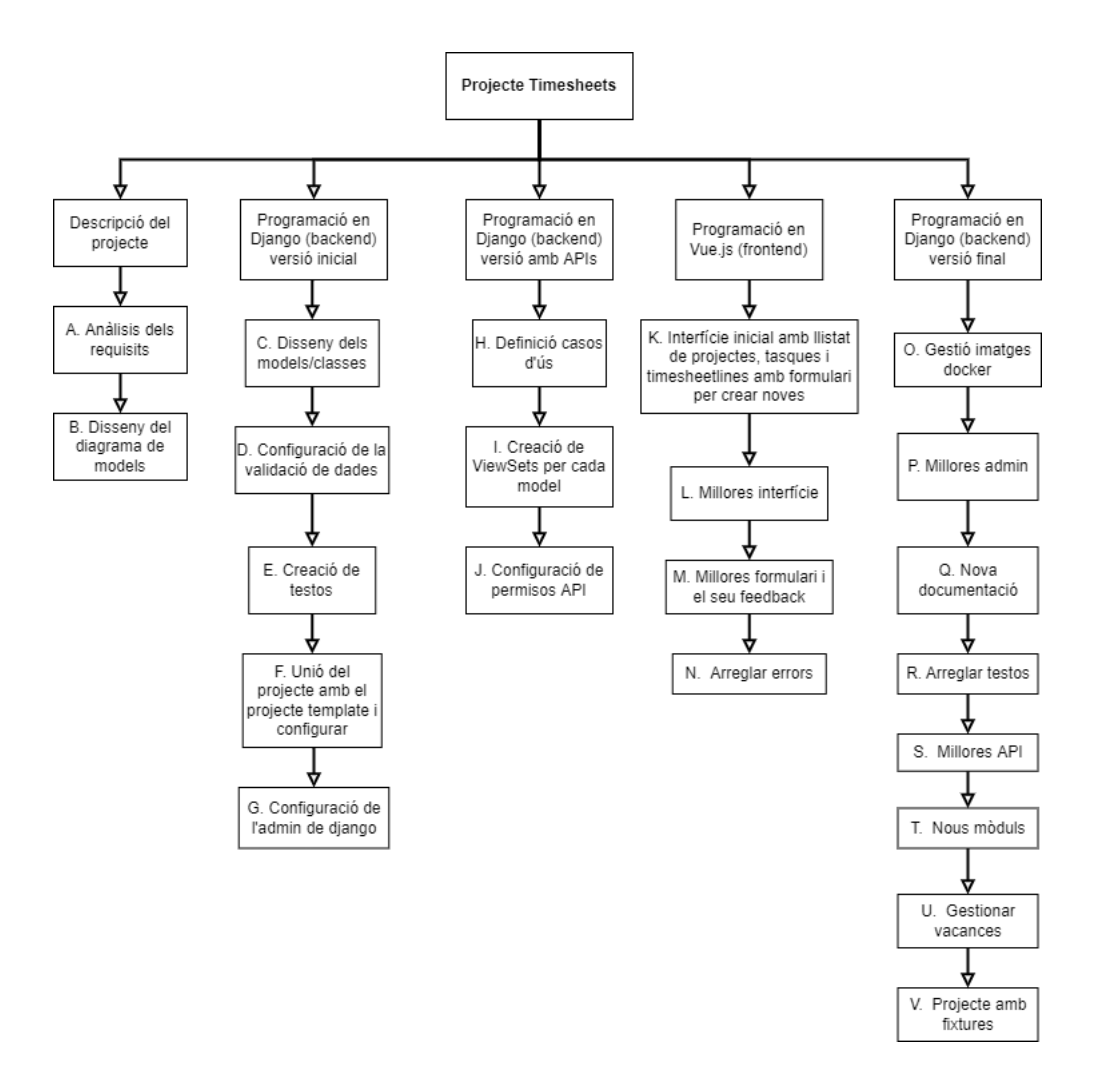

Figura 8.5: Diagrama d'activitats per paquets.

Amb aquest cronograma i el temps estimat i/o real a partir de la desviació, es construeix el diagrama de xarxa que conté la gestió del temps per la seqüència d'activitats.

## **8.3 Diagrama de xarxa i camí crític**

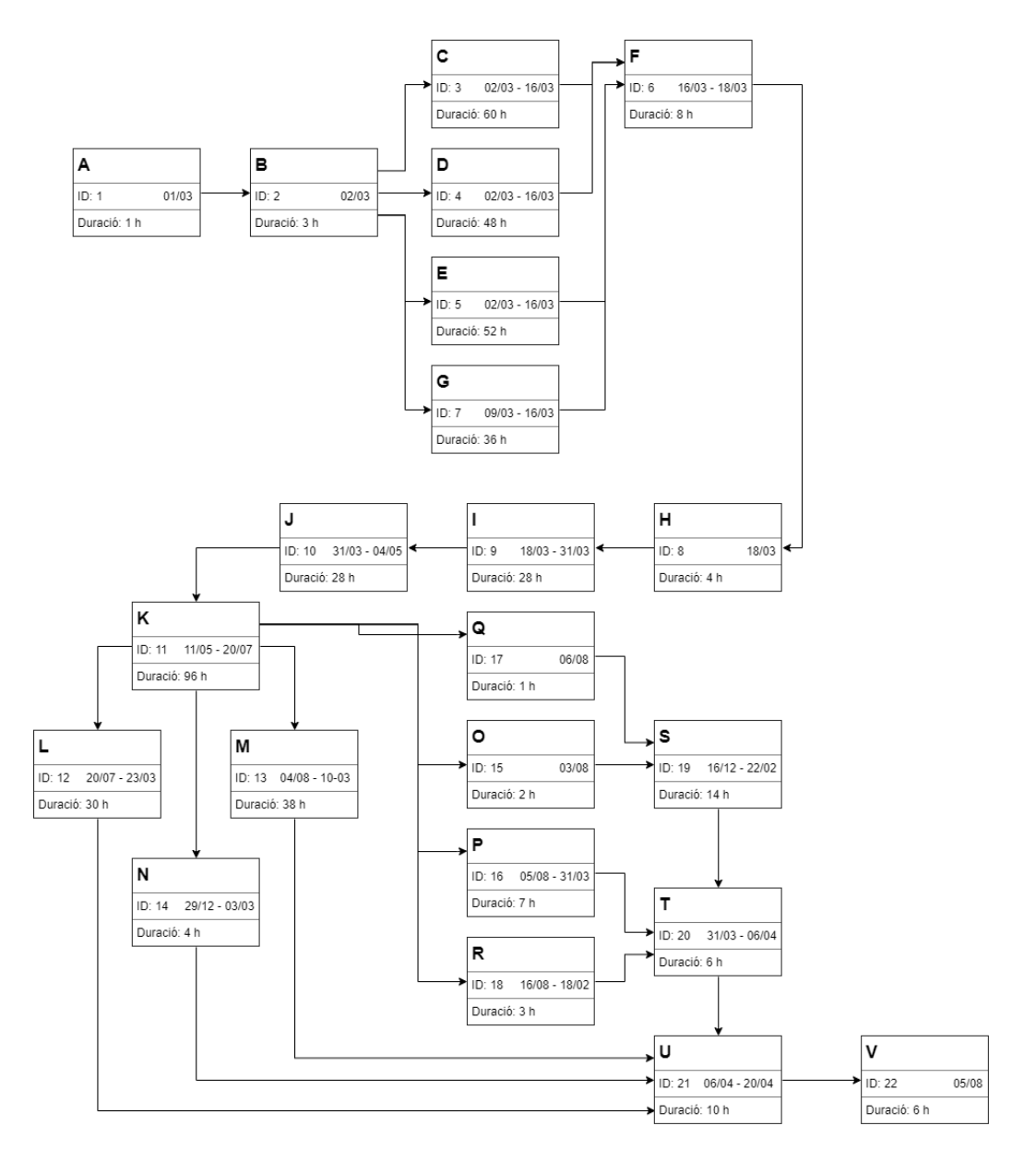

Figura 8.6: Diagrama de xarxa.

Temps total d'aquest projecte a partir del graf anterior seria de 282 hores

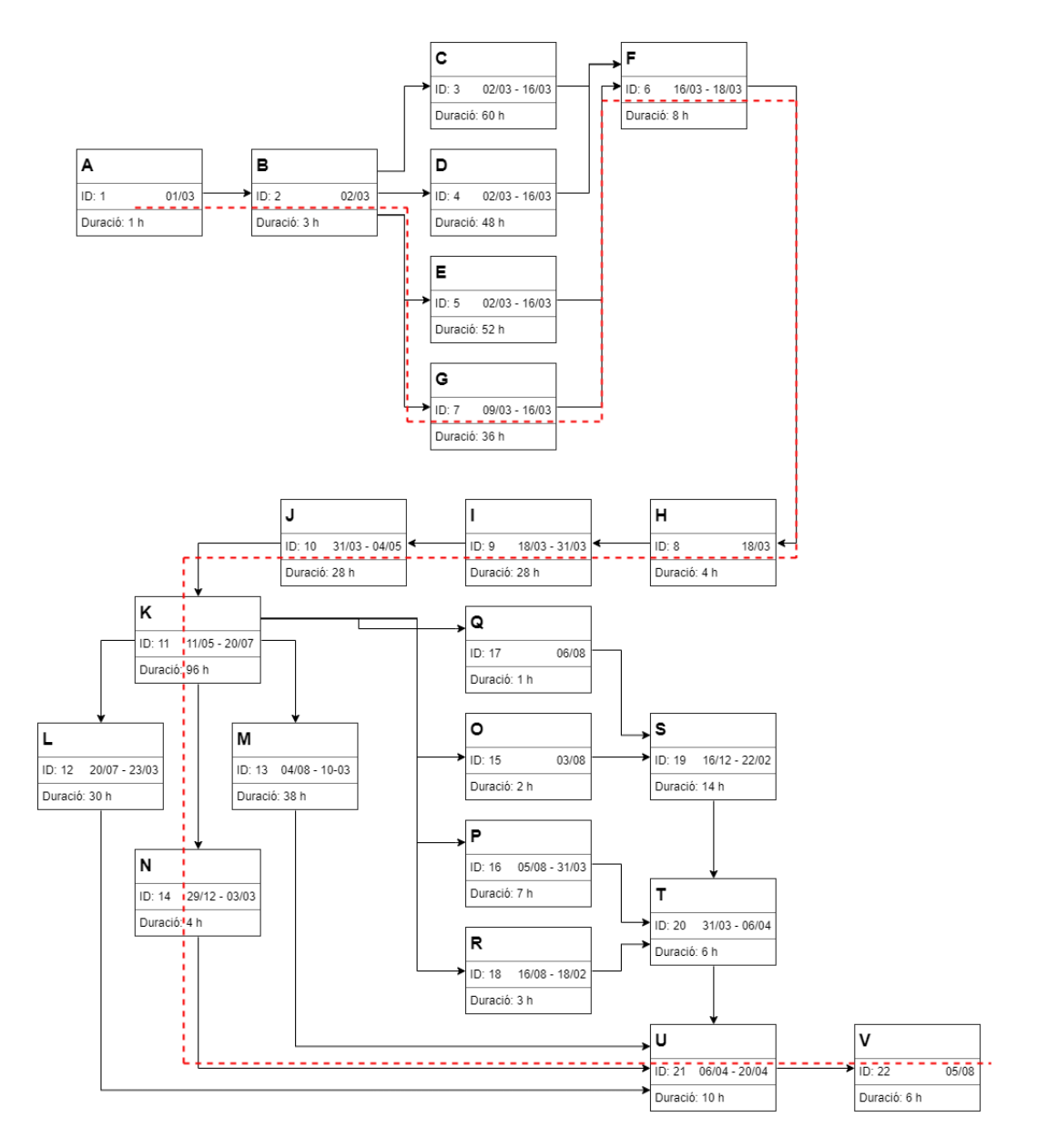

Figura 8.7: Diagrama del camí crític.

La ruta crítica és camí dins del graf que té el menor temps per acabar i on normalment és la seqüència més llarga. En aquest cas és de 224 hores.

### **8.4 Diagrama de Gantt**

Aquest tipus de diagrama proporciona una vista general de les tasques programades per veure quines s'han de completar i en quina data. Com que no totes les tasques es feien al mateix moment i durant uns mesos no es va fer cap millora, el diagrama de Gantt conté una fragmentació de temps enorme i he preferit dividir-lo en 3 gràfics.

|                         | Nom de les tasques                    | Inici    | Final |       |       | <b>Marc</b> |       |       |       | <b>Abril</b> |       |       | <b>Maig</b> |
|-------------------------|---------------------------------------|----------|-------|-------|-------|-------------|-------|-------|-------|--------------|-------|-------|-------------|
|                         |                                       |          | 01/03 | 07/03 | 15/03 | 31/03       | 01/04 | 05/04 | 13/04 | 30/04        | 01/05 | 31/05 |             |
|                         | Descripció projecte                   | 01/03    | 02/03 |       |       |             |       |       |       |              |       |       |             |
| 1.A                     | Anàlisi dels requisits                | 01/03    | 01/03 |       |       |             |       |       |       |              |       |       |             |
| 1.B                     | Disseny del diagrama dels models      | 02/03    | 02/03 |       |       |             |       |       |       |              |       |       |             |
|                         | Programació en Django (backend)       |          |       |       |       |             |       |       |       |              |       |       |             |
| $\overline{\mathbf{z}}$ | versió inicial                        | 02/03    | 18/03 |       |       |             |       |       |       |              |       |       |             |
| 2.C                     | Disseny dels models/classes           | 02/03    | 16/03 |       |       |             |       |       |       |              |       |       |             |
| 2.D                     | Configuració de la validació de dades | 02/03    | 16/03 |       |       |             |       |       |       |              |       |       |             |
| 2.E                     | Creació de testos                     | 02/03    | 16/03 |       |       |             |       |       |       |              |       |       |             |
|                         | Unió del projecte amb el projecte     |          |       |       |       |             |       |       |       |              |       |       |             |
| 2.F                     | template i configurar                 | 09/03    | 16/03 |       |       |             |       |       |       |              |       |       |             |
| 2.G                     | Configuració de l'admin de django     | 16/03    | 18/03 |       |       |             |       |       |       |              |       |       |             |
|                         | Programació en Django (backend)       |          |       |       |       |             |       |       |       |              |       |       |             |
| з                       | versió amb APIs                       | 18/03    | 04/05 |       |       |             |       |       |       |              |       |       |             |
| 3.H                     | Definició casos d'ús                  | 18/03    | 18/03 |       |       |             |       |       |       |              |       |       |             |
| 3.1                     | Creació de ViewSets per cada model    | 18/03    | 31/03 |       |       |             |       |       |       |              |       |       |             |
| 3.1                     | Configuració de permisos API          | 31/03    | 04/05 |       |       |             |       |       |       |              |       |       |             |
|                         | - 10                                  | <b>A</b> |       |       |       |             |       |       |       |              |       |       |             |

Figura 8.8: Diagrama de Gantt de la descripció del projecte, el *backend* inicial i de les APIs.

| Nom de les tasques |                                   |       |       |       | <b>Maig</b> | Juny  |       | <b>Juliol</b> |       | Agost        | Setembre    | Octubre     | Novembre Desembre |             | Gener       | Febrer      | <b>Marc</b> |
|--------------------|-----------------------------------|-------|-------|-------|-------------|-------|-------|---------------|-------|--------------|-------------|-------------|-------------------|-------------|-------------|-------------|-------------|
|                    |                                   | Inici | Final | 01/05 | 31/05       | 01/06 | 30/06 | 01/07         | 31/07 | $01 - 31/08$ | $1 - 30/09$ | $1 - 31/10$ | $1 - 30/11$       | $1 - 31/12$ | $1 - 31/01$ | $1 - 28/02$ | $1 - 31/03$ |
|                    | Programació en Vue.is (frontend)  | 11/05 | 03/03 |       |             |       |       |               |       |              |             |             |                   |             |             |             |             |
|                    | Interfície inicial amb llistat de |       |       |       |             |       |       |               |       |              |             |             |                   |             |             |             |             |
|                    | projectes, tasques i              |       |       |       |             |       |       |               |       |              |             |             |                   |             |             |             |             |
|                    | timesheetlines amb formulari per  |       |       |       |             |       |       |               |       |              |             |             |                   |             |             |             |             |
| 4.K                | crear noves                       | 11/05 | 20/07 |       |             |       |       |               |       |              |             |             |                   |             |             |             |             |
| 4.L                | <b>Millores interfície</b>        | 20/07 | 23/03 |       |             |       |       |               |       |              |             |             |                   |             |             |             |             |
|                    | 4.M feedback                      | 04/08 | 10/03 |       |             |       |       |               |       |              |             |             |                   |             |             |             |             |
| 4.N                | Arreglar errors                   | 29/12 | 03/03 |       |             |       |       |               |       |              |             |             |                   |             |             |             |             |

Figura 8.9: Diagrama de Gantt de la programació en Vue.js.

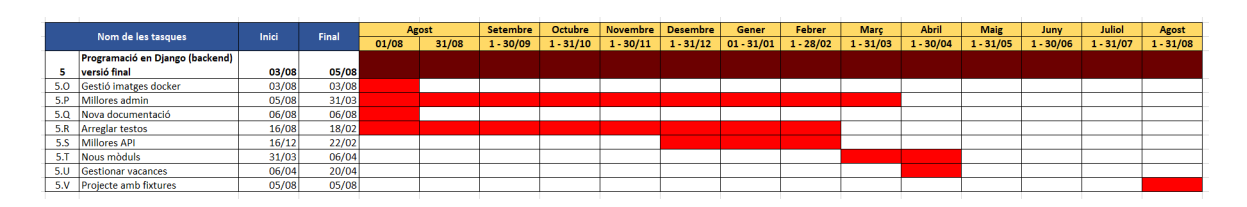

Figura 8.10: Diagrama de Gantt de la programació en Django, versió final.

Finalment, aquest és el diagrama complet.

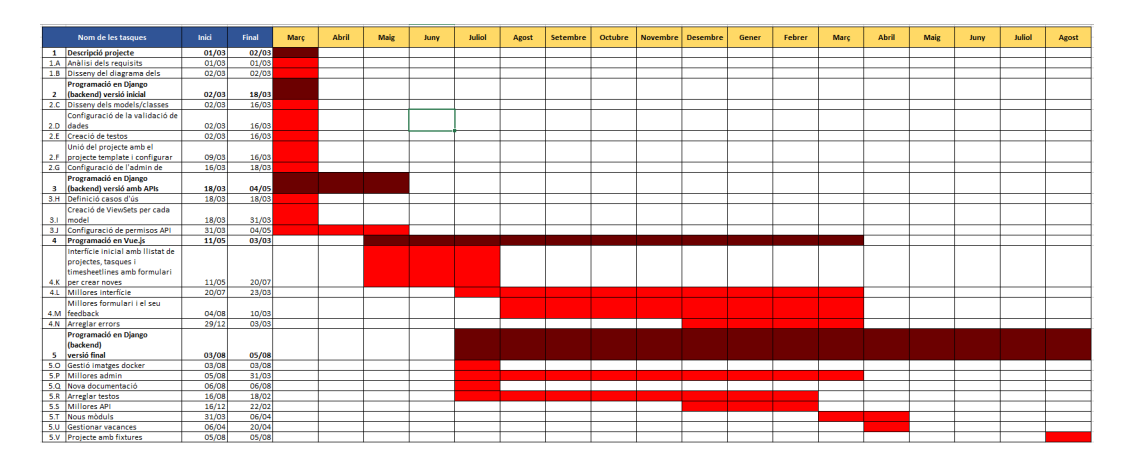

Figura 8.11: Diagrama de Gantt complet.

# CAPÍTOL 9 **Implementació i proves**

El principal problema que he tingut respecte a aquest treball va ser la creació de la interfície, degut a la falta de coneixements sobre els *frameworks* Vue.js i Quasar, però a base d'informar-me i practicar ho vaig solucionar.

Una dificultat concreta sobre la interfície va ser el cercador de les *timesheetlines*, per culpa del seu disseny inicial (pensat com un selector igual que els altres) i com finalment va acabar sent. Al següent capítol, aprofundiré al seu desenvolupament. Altres problemes menors varen ser a l'hora de programar lògiques com l'API i la seva autentificació i la part dels serialitzadors dels models.

Per verificar la correctesa del programa, s'han dissenyat diversos testos per validar que la funcionalitat antiga no entra en conflicte amb cada nova millora incorporada. Els testos unitaris incorporats validen que es puguin crear bé els objectes dels models, que la validació sobre la creació incorrecte d'alguns objectes sigui correcta, que a l'administració solament puguis accedir si tens els permisos necessaris i que puguis tant obtenir com crear, modificar i eliminar un objecte des de l'API, a més de tenir els permisos per poder entrar.

Si una eina té la versió molt desactualitzada, pot arribar al punt de que ja no té cap mena de suport per part dels seus creadors i, com a conseqüència, si hi ha algun tipus d'error ells, ja no se'n farien responsables. Per verificar l'estil correcte del codi i les eines actualitzades pel seu bon funcionament, aquest projecte té diferents comandes que comproven que es compleix amb tot l'anterior anomenat. Per garantir l'estil Microdisseny, s'utilitzen les següents eines:

- diff-cover  $\rightarrow$  [[26](#page-73-1)] diferenciador de noves línies
- flake8 [[27](#page-73-2)], pylint [[28](#page-74-0)], isort [[29](#page-74-1)], autopep8 [[30](#page-74-2)]  $\rightarrow$  eines per validar estil del codi en general
- black  $\rightarrow$  [[31](#page-74-3)] eina per gestionar l'estil de Python
- makemigrations –check  $\rightarrow$  analitza que estiguin totes les migracions
- outdated  $\rightarrow$  mostra si hi ha versions més recents
- safety  $\rightarrow$  [[32](#page-74-4)] verifica la seguretat del codi
- $\bullet~$ bandit $\rightarrow$  [[33](#page-74-5)] valida la protecció del codi a partir del nombre de testos que hi hagi

## CAPÍTOL 10 **Implantació i resultats**

#### **10.1 Implantació**

Per començar, després del disseny dels models i les seves relacions, vaig iniciar la programació de les classes que donarien vida al projecte. A partir de la seva creació, vaig poder construir l'administració i els testos per validar el seu funcionament. Finalment, vaig unir-lo amb el projecte de l'empresa Django-projecttemplate per poder-lo configurar amb el Docker.

Després de tenir la primera versió de l'administració i haver definit els casos d'ús, vaig programar la primera API dels models afegint-li oauth per als permisos d'accés per usuaris solament, a més de validar tant el seu funcionament a partir de testos com els seus filtres.

Primerament, a la part de la interfície, vaig haver d'aprendre a fer servir Vue.js i Quasar, ja que eren els *frameworks* que utilitzaria en Javascript. Vaig programar inicialment els botons d'accés ràpid de cadascun dels models, els que mostraven les últimes tasques i últims projectes que s'havien utilitzat durant la creació de les *timesheetline* més recents. La següent tasca va ser la creació dels selectors per a cada clau forana i dels inputs per a cada camp de *timesheetline*, per fer el formulari amb un botó que, quan es seleccionava i tot era correcte, es creava una nova línia de *timesheet*. A més de tot això, la nova interfície contenia una taula d'estadístiques per veure les hores actuals, setmanals i mensuals que has treballat.

Després de canviar versions de les imatges del Docker per mantenir actualitzat el projecte, vaig començar a fer petites modificacions per millorar tant la interfície com el formulari i arreglar errors que apareixien enmig del procés.

- La primera de totes va ser afegir més camps del model *Timesheetline* al formulari per tenir més informació quan s'afegeixen.
- Seguidament, vaig programar que tots els selectors es poguessin escriure per poder-se cercar el nom del client, projecte o tasca per als quals es volia crear la línia.
- Una altra tasca va ser notificar per pantalla quan es crea correctament una *timesheetline* o l'error que donava si fallava.
- Més tard vaig programar una de les tasques més importants, un selector cercador per trobar les línies de *timesheet* a partir dels noms de les variables que conté l'objecte en qüestió. Quan es seleccioni un resultat, actualitzarà tots els selectors del formulari per poder crear una nova línia a partir de les dades d'una ja creada.
- Una altra tasca important va ser programar la interfície per poder crear tasques dins del formulari per ser seguidament utilitzades en una *timesheetline*.
- A continuació, la següent millora va ser afegir un diàleg per confirmar que es vol crear una nova tasca quan es clica «enter» (quan es clica el botó de crear nova tasca no pregunta).
- Altres modificacions destacables van ser donar més *feedback* amb l'usuari mitjançant un flash groc als selectors que canvien quan es selecciona un resultat al cercador, a més de noves validacions per a la creació de tasques des de la interfície. D'altra banda, també vaig programar perquè es mostrés la càrrega dels selectors de la cerca quan s'està buscant una línia de *timesheets*.
- Una nova modificació per al formulari va ser que el temps de l'input de les hores ara es podia augmentar o disminuir a partir de les tecles '+' i '-'.
- Més tard vaig fer una modificació a la interfície per limitar els objectes que es mostraven als selectors de projecte i tasca, ja que eren els més grans.
- Per ser més pràctic de cara a l'usuari, la creació d'una *timesheetline* en el formulari es pot executar amb «ctrl» + «intro» i ara les tasques del selector estarien ordenades per client.
- Una tasca que va canviar part de la interfície va ser l'eliminació d'últims projectes degut a la falta d'utilitat i augment del nombre d'últimes tasques per mostrar contingut més útil que el dels projectes.
- Com que ha quedat solament una taula (últimes tasques), una nova modificació va ser transformar el cercador de *timesheetlines* a input i mostrar els resultats a la única taula canviant així la seva lògica (per defecte mostrava les últimes tasques, però quan es cerqués mostraria les línies de *timesheet* trobades).

• Una de les modificacions més dràstiques va ser afegir el número de línies de *timesheet*, ja que no només es va afegir quantes línies s'han creat aquell dia concret, també les taules estadístiques ja no mostrarien les hores actuals, sinó les hores que s'estiguessin apuntant amb el selector de dies. Amb aquesta modificació, ara es poden veure les estadístiques passades i les feines fetes anteriorment, així com de crear-ne algunes que al seu moment no es van poder crear des del formulari.

La modificació anterior va donar lloc a tres opcions que podria mostrar la taula de la interfície: el llistat d'últimes tasques, les *timesheetlines* creades aquell dia concret i els resultats del cercador de línies de *timesheet*.

En paral·lel a tot això, les millores a l'administració del projecte no van només ser revisar testos i arreglar l'estil del codi.

- Una de les correccions va ser que ara al cercador de l'administrador de tasques es pot buscar el nom del client i del projecte.
- Una altra va ser afegir un completat automàtic mentre es busca una tasca en *timesheetline*.
- La següent tasca important que vaig fer va ser afegir els camps *active* als models *Partner* i *Project* per no mostrar clients, projectes i tasques que ja no s'utilitzen al formulari.
- Tot seguit, vaig afegir una nova millora a les APIs, perquè es pugui filtrar per camps i trobar un objecte concret.
- Una altra tasca destacable va ser que els models *Task* i *Timesheetline* ara heretessin d'una nova classe anomenada UserCRUDMixin del projecte microdisseny\_utils per obtenir dades importants d'aquests objectes: quan es van crear i per qui, quan es van modificar i per qui i quan es van eliminar i per qui.
- Més endavant, vaig fer modificacions menors com millorar el mànager de *Timesheetline*, degut a la poca eficiència en cercar resultats i ordenar correctament els objectes del mateix model de forma descendent.
- Una de les tasques que seran més importants al futur va ser la divisió del projecte en mòduls. Tal com he explicat en el capítol d'anàlisi i disseny del sistema, vaig fragmentar Timesheets en mòduls que cadascun contindrien una o diverses classes, la seva administració i la seva API.
- La següent tasca va ser la de gestionar vacances: creació dels models *LeaveType*, *Holiday* i *Leave* dins del mòdul de *leaves* per gestionar les vacances o baixes dels treballadors.
- Per últim, una tasca petita però igual d'imprescindible va ser la de Timesheets amb *fixtures*, ja que són fitxers json amb dades d'exemple per cada un dels models per quan estigui fent una millora en forma local i necessiti validar el seu funcionament apart dels testos.

A l'apartat de resultats mostraré cadascuna de les tasques enumerades anteriorment.

## **10.2 Resultats**

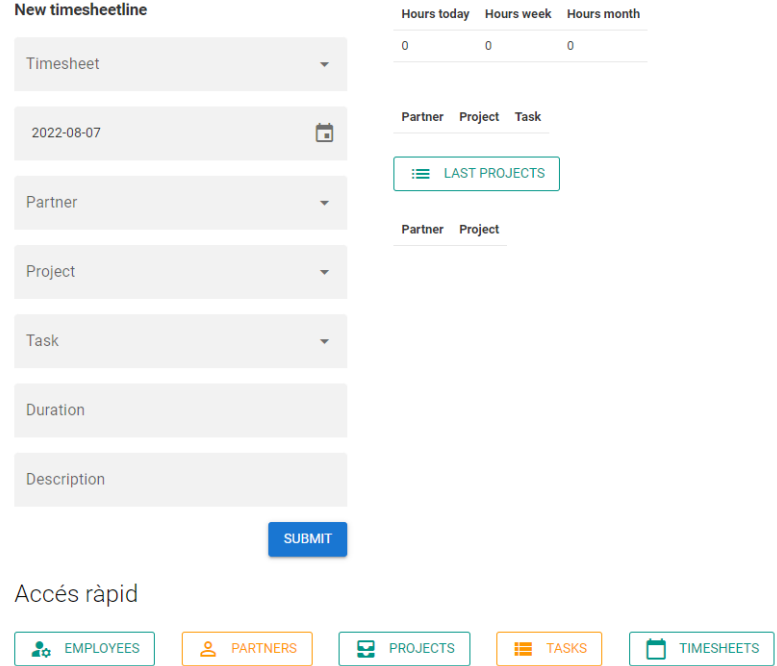

Figura 10.1: Interfície, versió inicial.

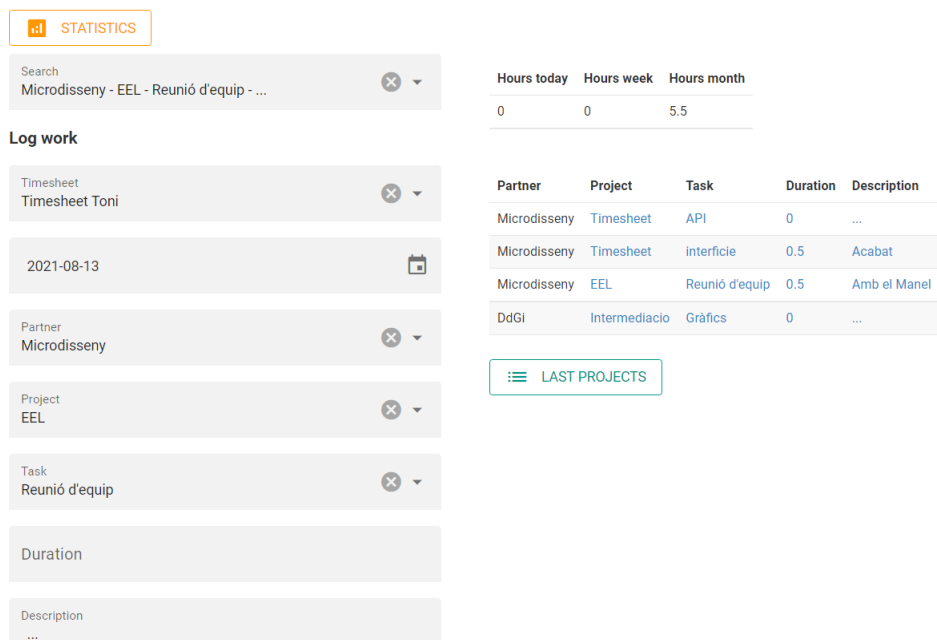

Figura 10.2: Interfície més avançada amb el formulari a l'esquerra i cercador de *timesheetlines* com a selector a sobre dels altres.

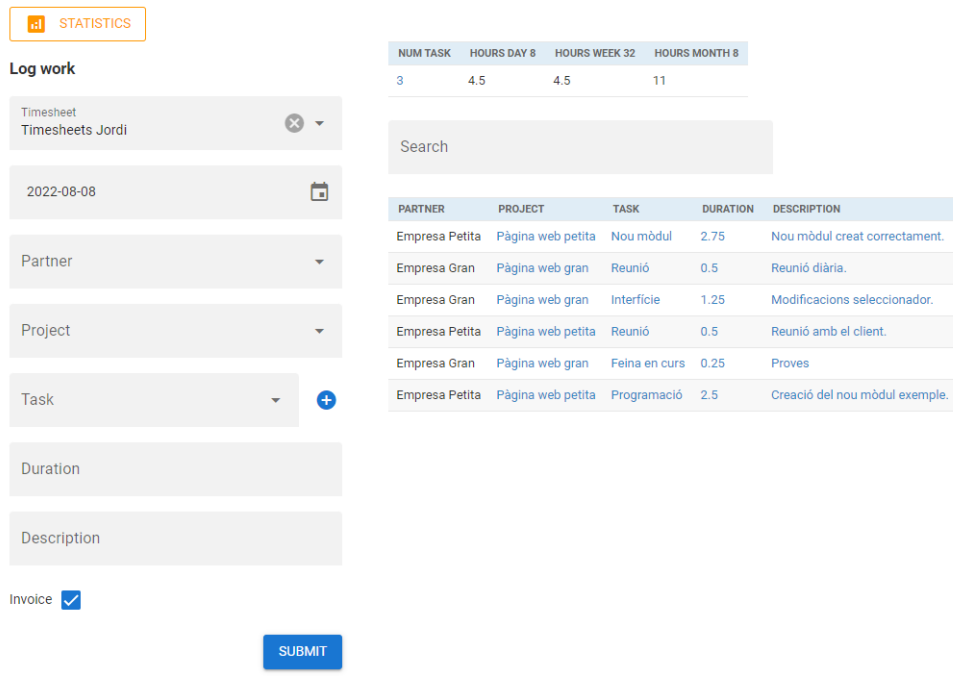

Figura 10.3: Interfície, versió final amb el formulari a l'esquerra i la taula d'estadístiques, la d'últimes tasques i el cercador a la dreta.

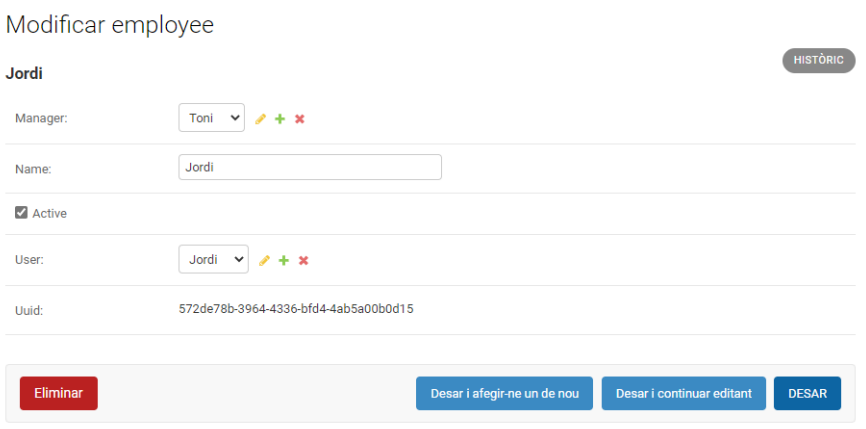

Figura 10.4: Administrador del model *Employee*. Aquí es pot apreciar el mànager de l'usuari Jordi, que també és un objecte empleat mentre que el camp *user* és un usuari de l'aplicació.

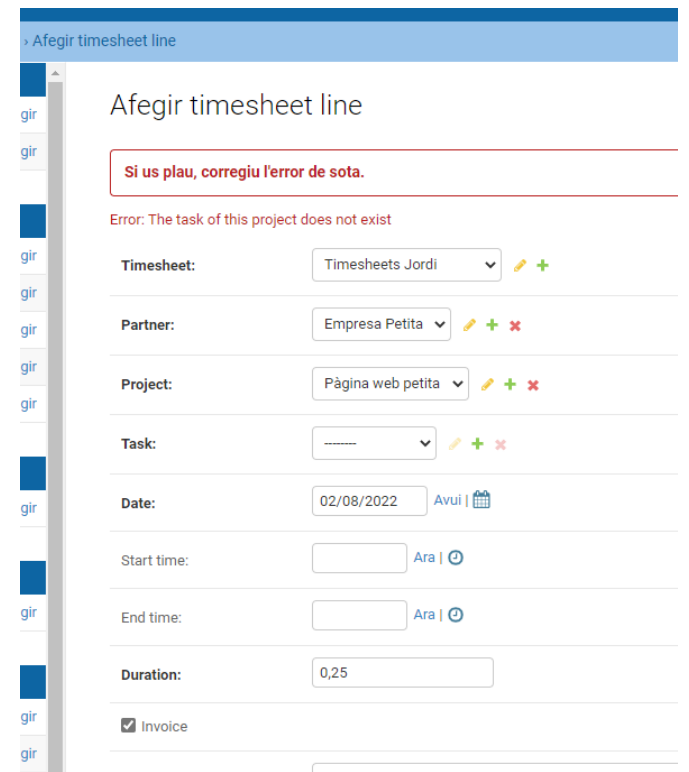

Figura 10.5: Validació quan afegeixes una tasca d'un projecte diferent. Ja no és possible reproduir aquest error, com a conseqüència de la selecció intel·ligent de tasca i projecte a l'administració de *timesheetline*. En altres paraules, no es podran seleccionar si primer no has seleccionat el client. Tampoc es pot reproduir a la interfície per una programació similar als selectors.

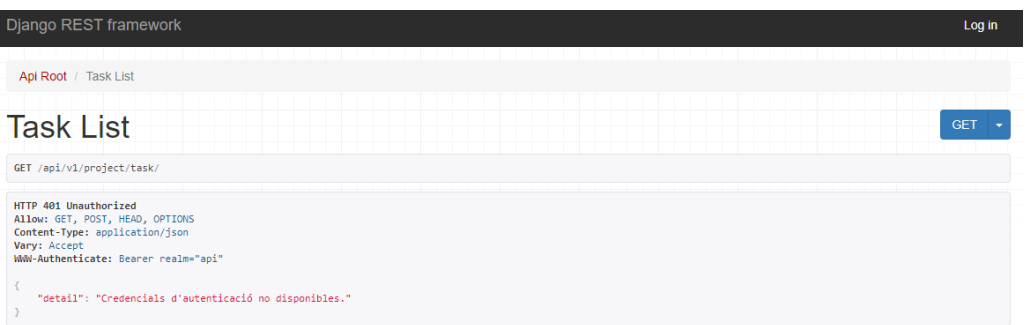

Figura 10.6: API del model *Task* sense permisos quan no s'està registrat.

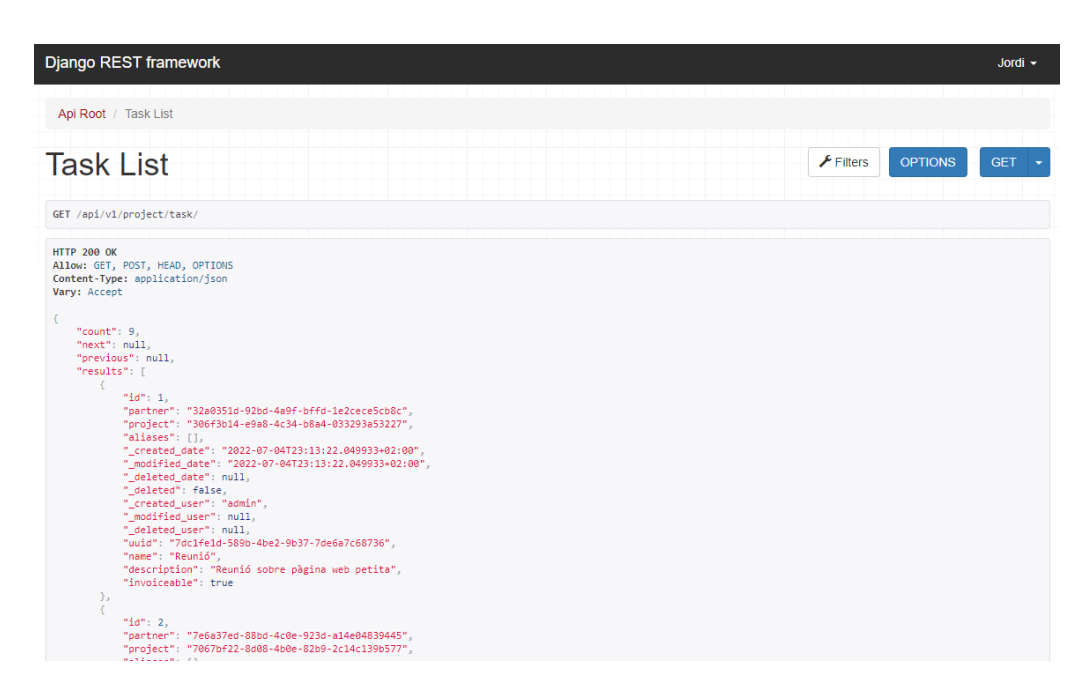

Figura 10.7: API del model *Task* amb permisos d'usuari.

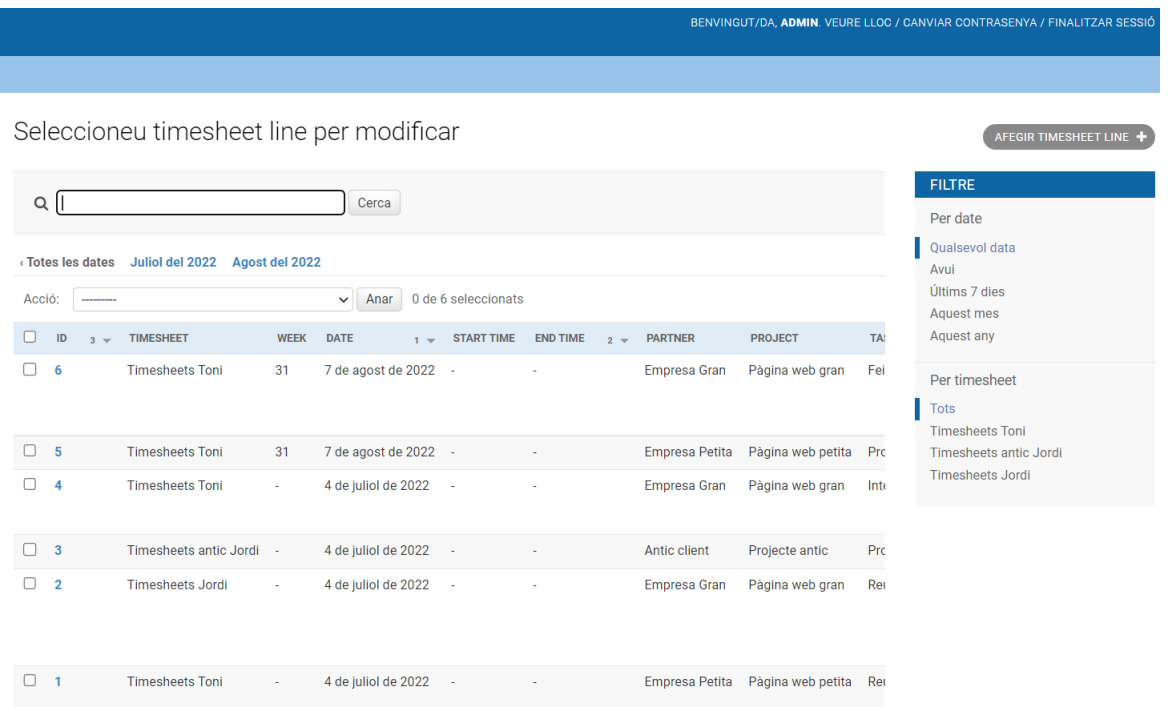

Figura 10.8: Vista d'un usuari administrador. Pot veure qualsevol *timesheet* i *timesheetline*.

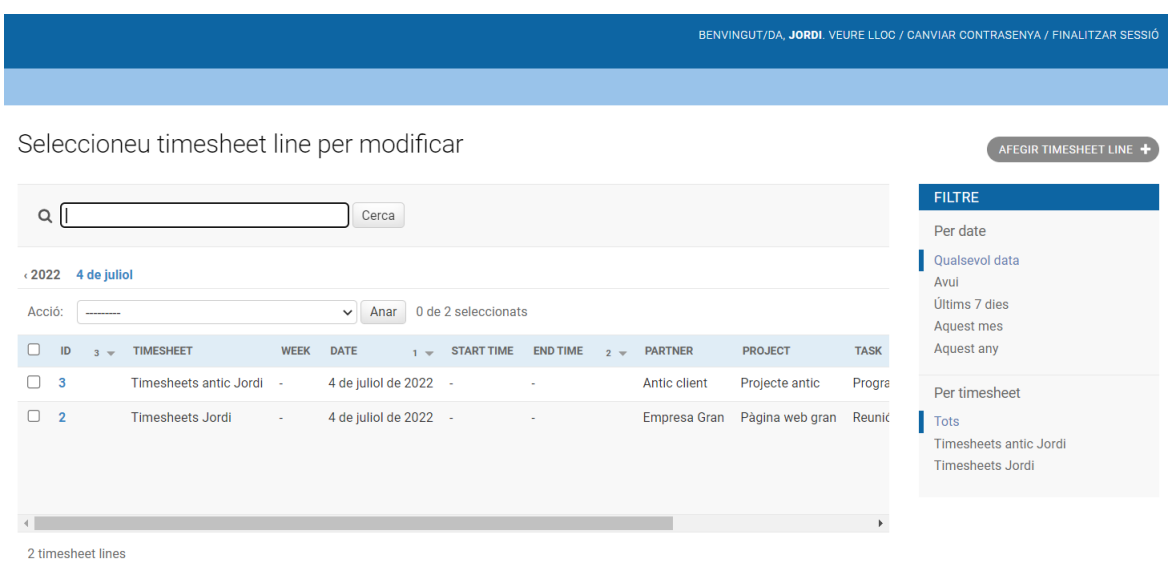

Figura 10.9: Vista d'un usuari no administrador. Només pot veure els seus *timesheets* i *timesheetlines*.

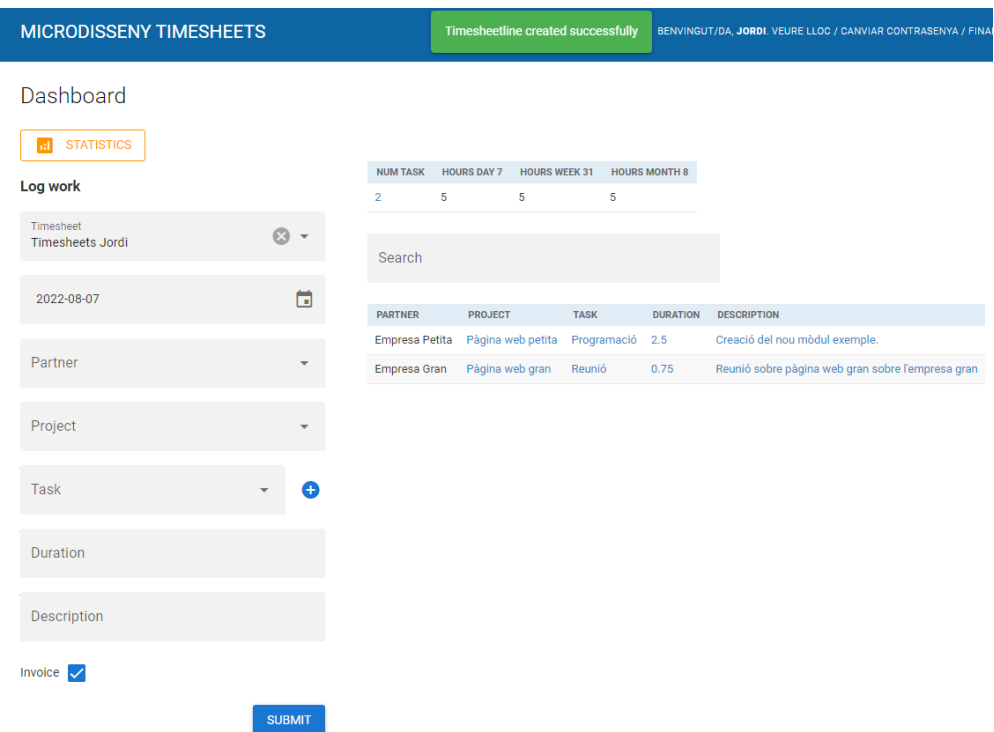

Figura 10.10: Creació correcta d'una línia de *timesheet* amb la notificació per pantalla.

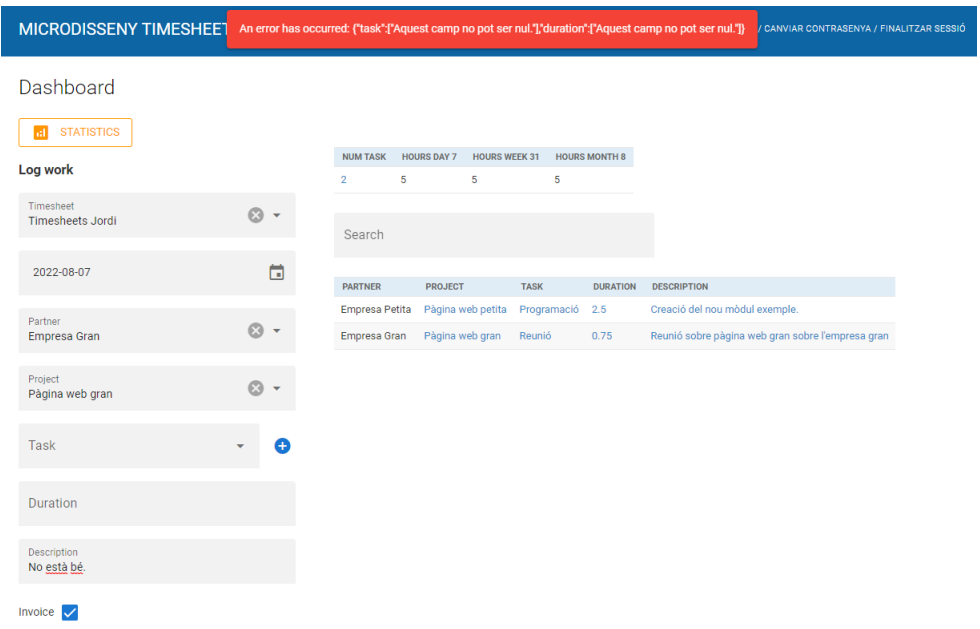

Figura 10.11: Creació incorrecta d'una *timesheetline* amb la notificació per pantalla.

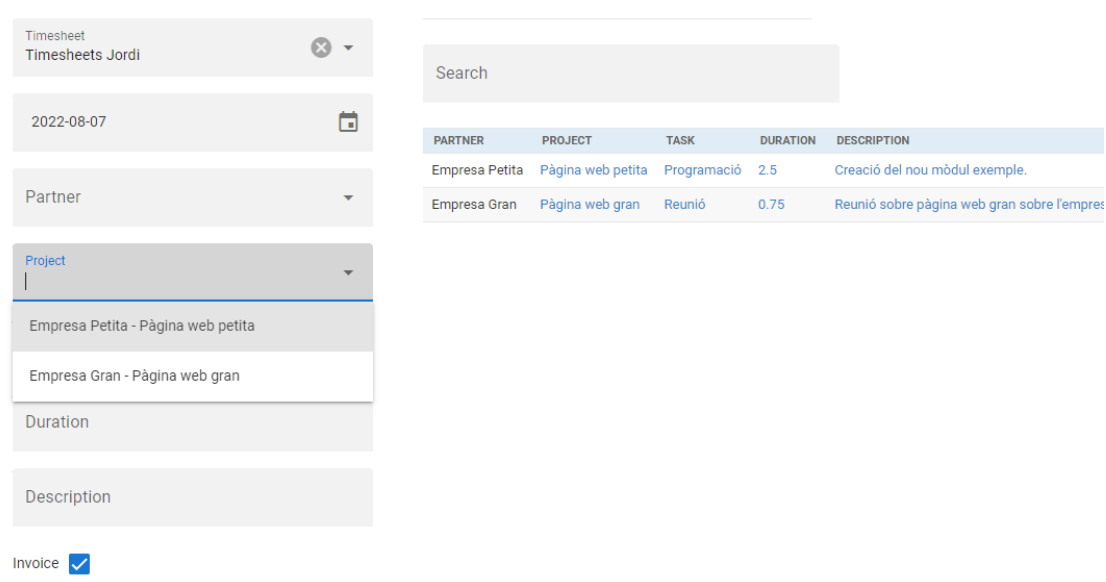

Figura 10.12: Cercador del selector de projectes. Els primers valors fan referència als noms dels clients mentre que els segons es refereixen als projectes.

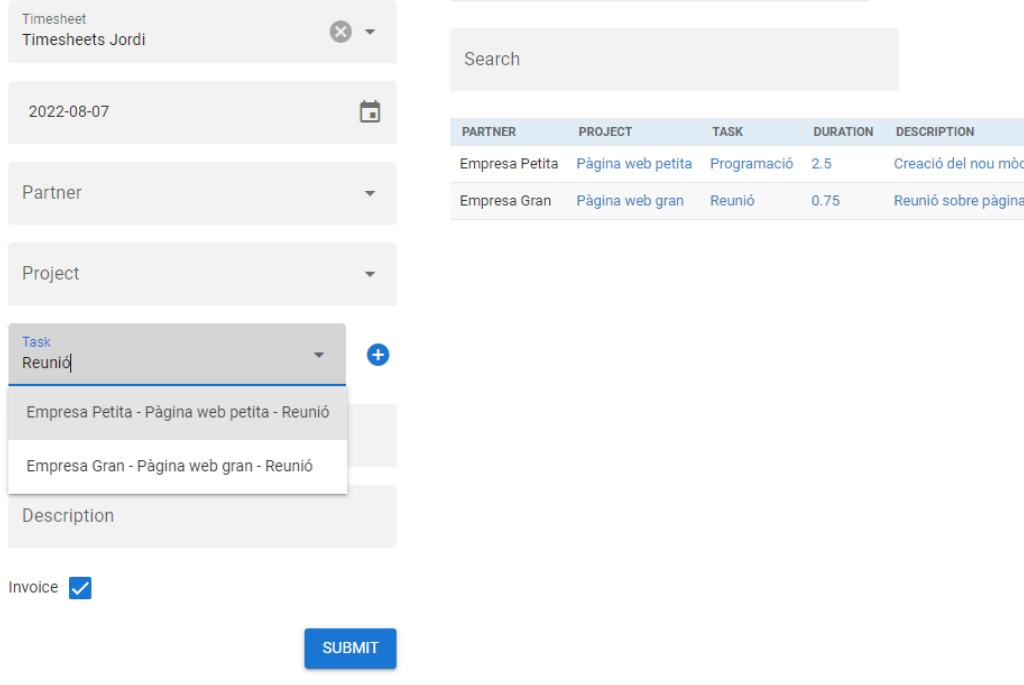

Figura 10.13: Cercador del selector de tasques.

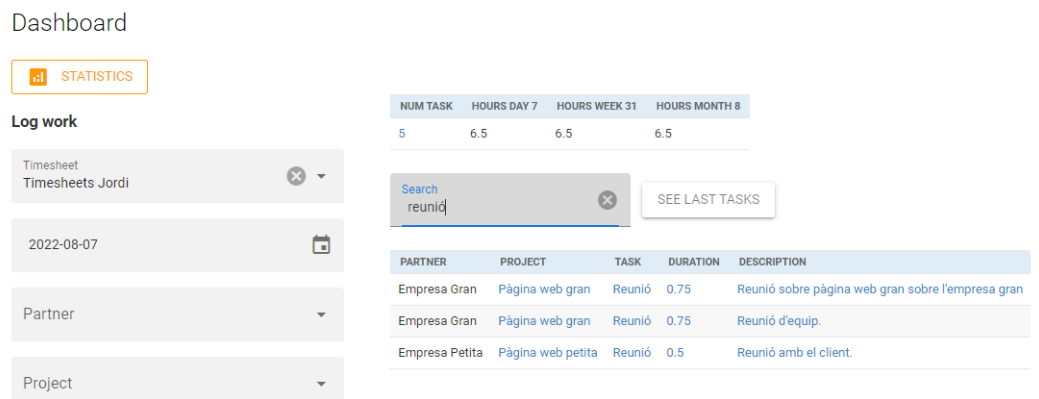

Figura 10.14: Cercador de *timesheetlines*. La taula de la interfície mostra els resultats de la cerca.

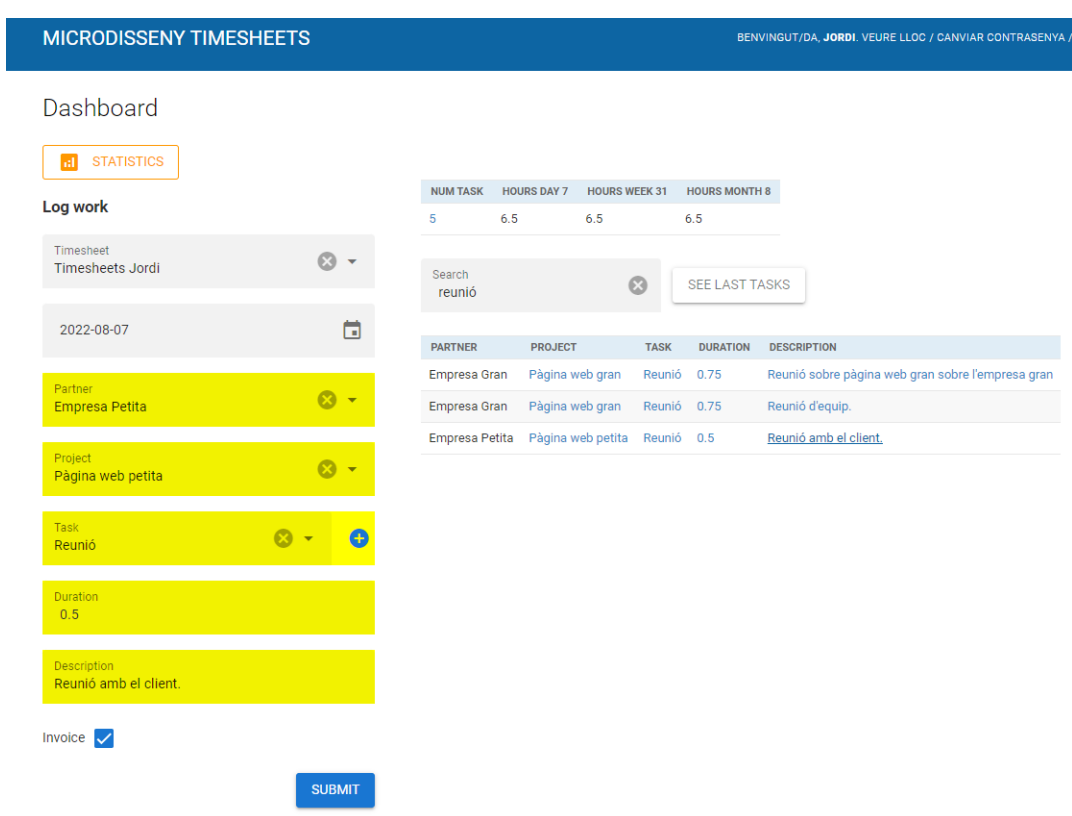

Figura 10.15: *Timesheetline* seleccionada des de la taula i mostrant un *flash* groc en tots els camps (seleccionant només la descripció «Reunió amb el client»).

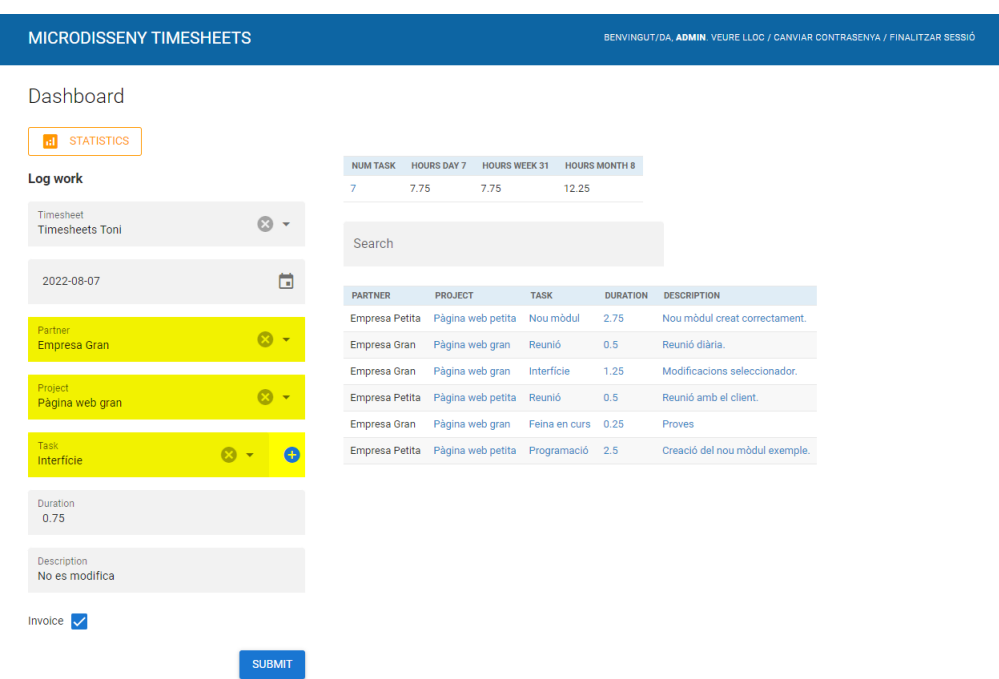

Figura 10.16: *Timesheetline* seleccionada des de la taula i mostrant un *flash* groc dels camps que han canviat (seleccionant només la tasca «Interfície»).

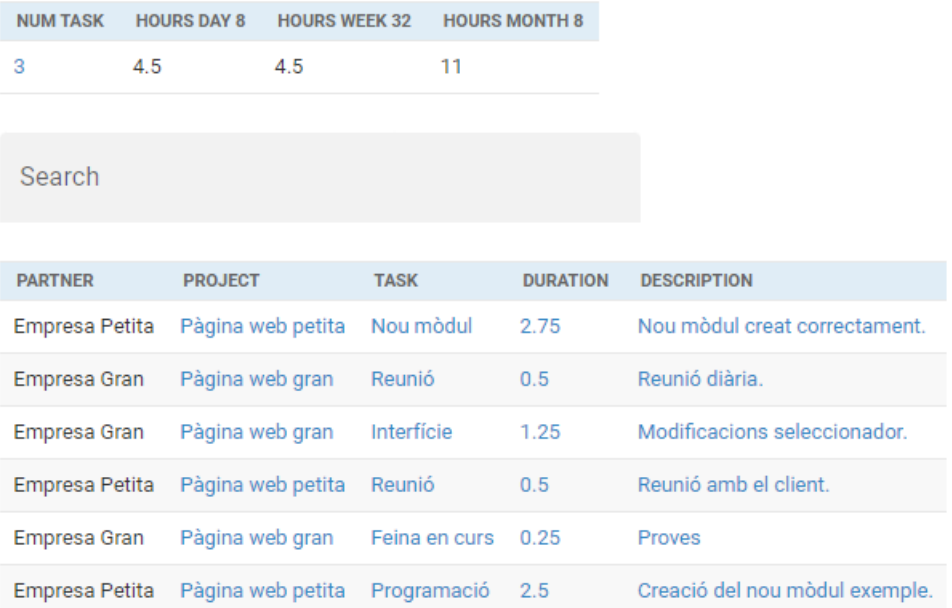

Figura 10.17: Taula estadística que mostra el nombre de tasques i hores fetes aquell dia concret (exemple: 08-08-2022). També mostra les hores setmanals i mensuals fetes, a més del número de la setmana i del mes al qual es correspon.

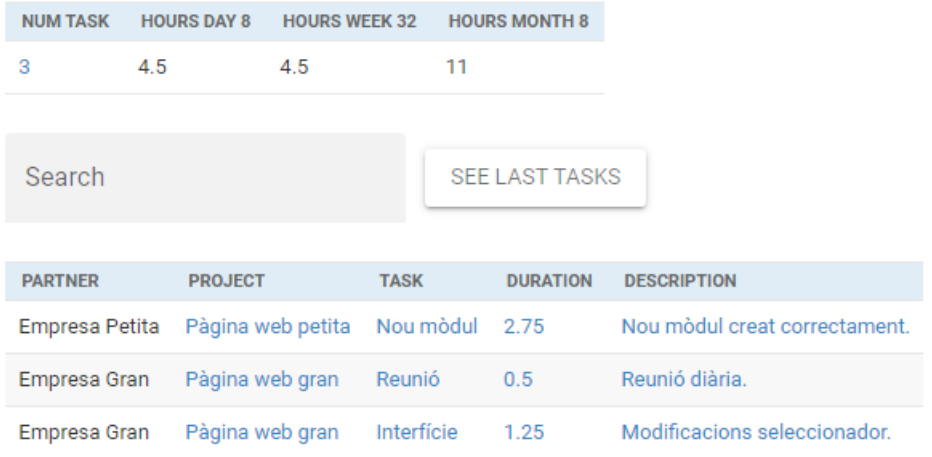

Figura 10.18: Les tasques fetes aquell dia concret si es selecciona el número a la taula. Si es clica el botó *See last tasks* es recuperarà la taula d'últimes tasques.

| <b>MICRODISSENY TIMESHEETS</b>       |                          |                       | <b>Task created successfully</b>           |               |                      | BENVINGUT/DA, JORDI. VEURE LLOC / CANVIAR O |
|--------------------------------------|--------------------------|-----------------------|--------------------------------------------|---------------|----------------------|---------------------------------------------|
| Dashboard                            |                          |                       |                                            |               |                      |                                             |
| <b>STATISTICS</b><br>ы               |                          |                       |                                            |               |                      |                                             |
| Log work                             |                          | <b>NUM TASK</b>       | <b>HOURS DAY 8</b><br><b>HOURS WEEK 32</b> |               | <b>HOURS MONTH 8</b> |                                             |
|                                      |                          | 3<br>4.5              | 4.5                                        | 11            |                      |                                             |
| Timesheet<br><b>Timesheets Jordi</b> | $\overline{\phantom{a}}$ | Search                |                                            |               |                      |                                             |
| 2022-08-08                           | Ħ                        |                       |                                            |               |                      |                                             |
|                                      |                          | <b>PARTNER</b>        | <b>PROJECT</b>                             | <b>TASK</b>   | <b>DURATION</b>      | <b>DESCRIPTION</b>                          |
| Partner                              |                          | <b>Empresa Petita</b> | Pàgina web petita                          | Nou mòdul     | 2.75                 | Nou mòdul creat correctament.               |
| Empresa Gran                         |                          | Empresa Gran          | Pàgina web gran                            | Reunió        | 0.5                  | Reunió diària.                              |
|                                      |                          | Empresa Gran          | Pàgina web gran                            | Interfície    | 1.25                 | Modificacions seleccionador.                |
| Project<br>Pàgina web gran           |                          | <b>Empresa Petita</b> | Pàgina web petita                          | Reunió        | 0.5                  | Reunió amb el client.                       |
|                                      |                          | Empresa Gran          | Pàgina web gran                            | Feina en curs | 0.25                 | Proves                                      |
| Task<br>Arreglar tests               |                          | Empresa Petita        | Pàgina web petita                          | Programació   | 2.5                  | Creació del nou mòdul exemple.              |
| <b>Duration</b>                      |                          |                       |                                            |               |                      |                                             |
| Description                          |                          |                       |                                            |               |                      |                                             |

Figura 10.19: Creació correcta d'una tasca des del formulari.

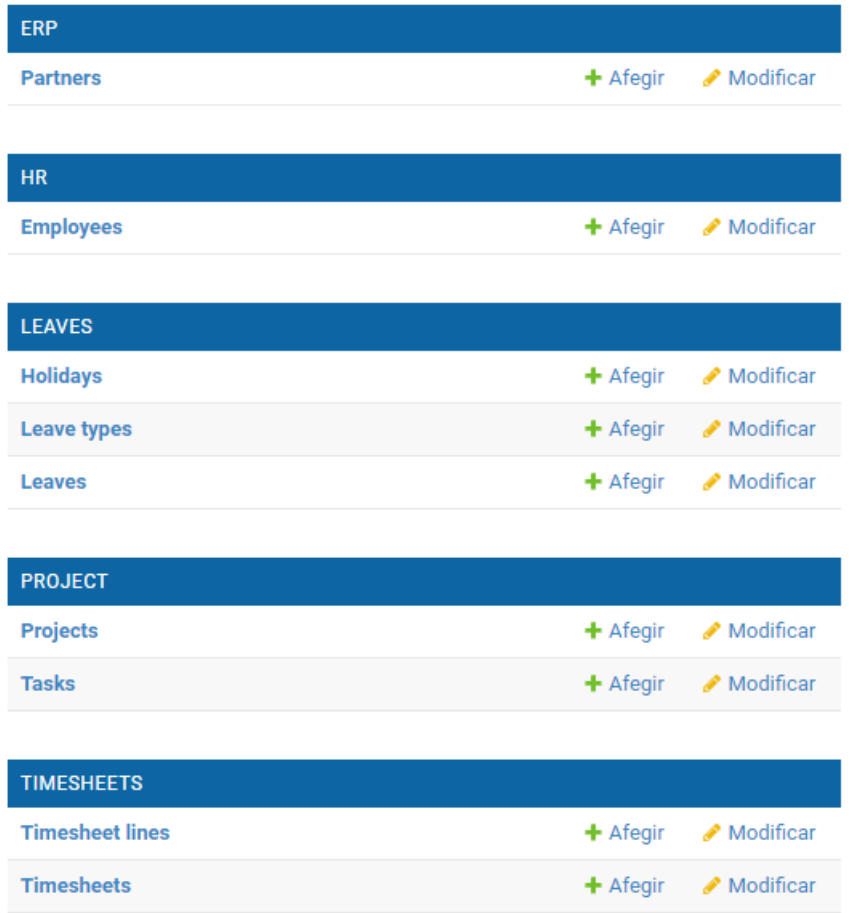

Figura 10.20: Els principals mòduls del projecte.

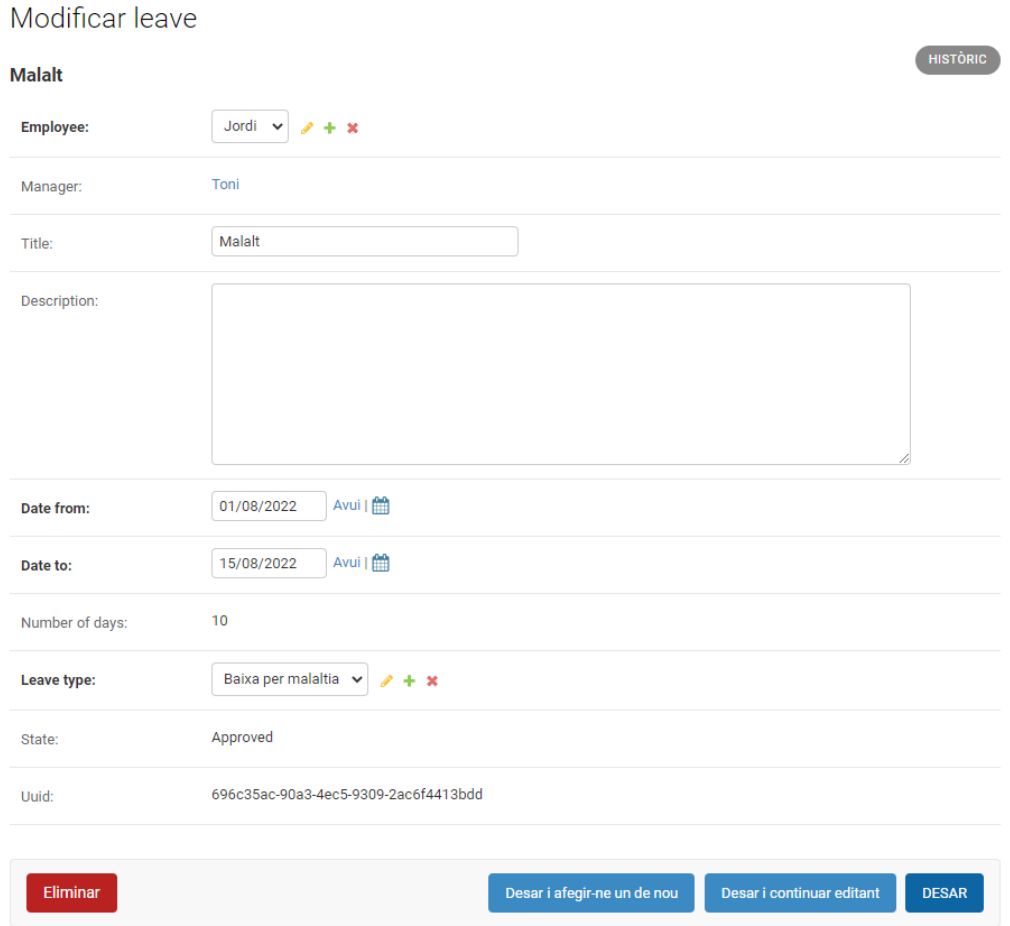

Figura 10.21: Exemple de *leave* on el nombre de dies s'ha calculat descomptant els caps de setmana i els dies festius (en aquest cas l'Assumpció) entre l'1 i el 15 d'agost. El camp *state* no es pot modificar si no ets el mànager (en aquest cas Toni) o un administrador.

# CAPÍTOL 11 **Conclusions**

La idea inicial per al projecte Timesheets era crear un programa que gestionés les hores treballades per a l'empresa MICRODISSENY GISCUBE SLU de forma senzilla i ràpida tant per als usuaris com per als administradors. Després de finalitzar aquesta fase de desenvolupament, puc afirmar que he assolit àmpliament tots els objectius als quals aspirava amb aquest treball.

Pel que fa a l'aplicació, el projecte ha complert cadascun dels requisits fonamentals que s'havien proposat i, els que no s'han acabat de complir per diversos motius s'han canviat per solucions equivalents i més útils de cara a les necessitats del client.

Gràcies a les múltiples tasques finalitzades, el programa s'ha tornat molt útil a l'hora de registrar i controlar les hores treballades, ja que ens estalviem molt de temps en apuntar múltiples *timesheetlines*, no solament pels selectors amb auto-completat, sinó per la taula d'últimes tasques i el cercador on pots clicar i recuperar una línia de *timesheets* parcial o total. També, s'ha tornat beneficiós controlar els dies de baixa que has tingut i els que et queden (a més dels dies no laborables) per a organitzar-te unes vacances d'una manera ràpida. Com que el programa segueix sent utilitzat de forma contínua, es creen diverses tasques d'acord amb les noves demandes que apareixen.

Per part meva, he assolit nous coneixements sobre Python i Javascript, a més d'aprendre a utilitzar els *frameworks* Django, Quasar i Vue.js. D'altra banda, he conegut el món de les imatges de Docker i la gestió avançada del control de versions de Git.

En referència a Vue.js i Quasar, la interfície de Timesheets és bastant ràpida i dinàmica a l'hora de buscar i crear objectes. A més d'això, com que està en Javascript, és més fàcil obtenir eines externes que facilitin la millora gràfica del programa.

En relació amb Django, l'administració del projecte és fàcilment llegible per ser en codi Python, a diferència d'altres llenguatges d'alt nivell i, per la seva popularitat hi ha més eines que es poden utilitzar per facilitar les millores a diferents parts del programa.

Gràcies a aquest projecte i a l'estada en aquesta empresa, he adquirit múltiples aptituds que m'han fascinat i format per a seguir treballant del que m'apassiona, ser un desenvolupador*fullstack*. També em motiva per continuar preparantme per seguir estudiant un màster.

Timesheets és un programa que se seguirà utilitzant a l'empresa i caldrà seguir actualitzant-lo segons les necessitats que sorgeixin en moments concrets. No obstant això, hi ha dues tasques fonamentals que en un futur seran necessàries per millorar el projecte de forma interna i externa:

- El més probable és que la interfície de Timesheets sigui un projecte extern, ja que podria utilitzar directament Vue.js i Quasar sense dependre d'altres eines que fan possible la unió de Django amb aquests *frameworks*. Amb aquesta modificació, la interfície sempre estarà totalment actualitzada.
- Haver fet la tasca de dividir el projecte en mòduls és degut a que en un futur es voldrà substituir el mòdul Timesheets del projecte ERP pel mòdul amb el mateix nom per tornar-se una eina externa.

### **13.1 Càlcul del pressupost**

Primerament, per calcular el pressupost, cal fixar un preu per les hores que s'utilitzen pel desenvolupament del projecte. A partir de cercar i consultar diferents pàgines, he arribat a la conclusió que no hi ha un preu fix, perquè depèn de molts factors: la professionalitat dels programadors, la dificultat de les tasques, la quantitat de clients que té una empresa. . .

Normalment, la paga d'un programador pot oscil·lar entre els  $20 \in \ell$ h als 150€/h [[34](#page-74-6)] (el més baix és el que cobra un programador més inexpert i nou i el més alt un amb molta experiència en una empresa important). En aquest cas s'utilitzarà un preu mitjà: 40  $\epsilon$ /h (la tarifa de la Generalitat per a contractació de funcionaris [[35](#page-74-7)]).

A més, en un projecte, hi ha diferents programadors que hi treballen, però en aquest cas només n'hi ha un que cada dia treballa 4 hores. El pressupost del projecte a partir de la descomposició en paquets seria el següent:

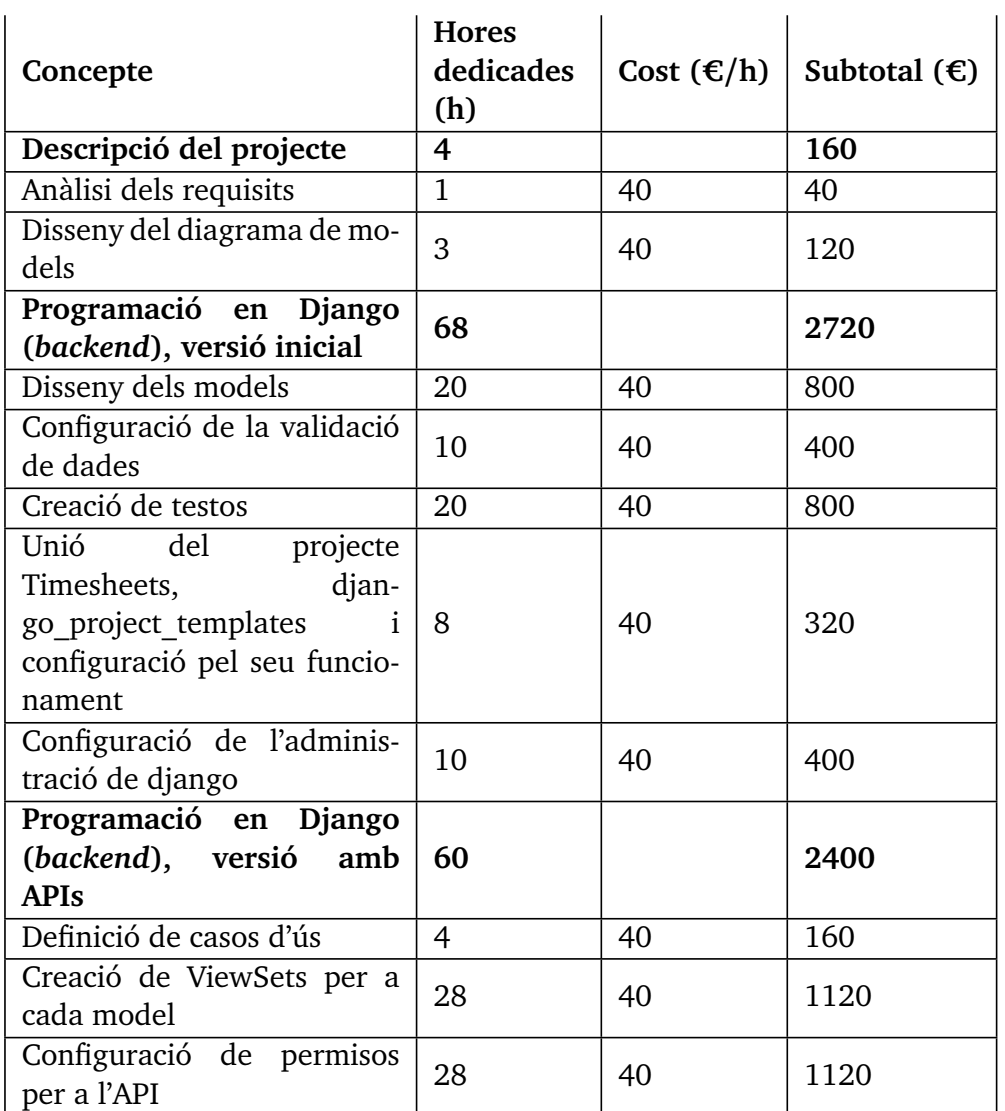

Taula 13.1: Pressupost de les despeses directes (solament tasques fins *backend* API).

| Concepte                                                                             | <b>Hores</b><br>dedicades<br>(h) | Cost $(\epsilon/h)$ | Subtotal $(\epsilon)$ |  |  |
|--------------------------------------------------------------------------------------|----------------------------------|---------------------|-----------------------|--|--|
| Programació<br>Vue.js<br>en<br>(frontend)                                            | 168                              |                     | 6720                  |  |  |
| Interfície inicial amb llistat                                                       |                                  |                     |                       |  |  |
| de projectes, tasques i times-<br>heetlines amb formulari per a<br>crear-ne de noves | 96                               | 40                  | 3840                  |  |  |
| Millores interfície                                                                  | 30                               | 40                  | 1200                  |  |  |
| Millores formulari i el seu fe-<br>edback                                            | 38                               | 40                  | 1520                  |  |  |
| Arreglar errors                                                                      | $\overline{4}$                   | 40                  | 160                   |  |  |
| Programació en<br>Django<br>(backend), versió final                                  | 50                               |                     | 2000                  |  |  |
| Gestió imatges docker                                                                | $\overline{2}$                   | 40                  | 80                    |  |  |
| Millores admin                                                                       | 7                                | 40                  | 280                   |  |  |
| Nova documentació                                                                    | $\overline{2}$                   | 40                  | 80                    |  |  |
| Arreglar testos                                                                      | 3                                | 40                  | 120                   |  |  |
| Millores API                                                                         | 14                               | 40                  | 560                   |  |  |
| Nous mòduls                                                                          | 6                                | 40                  | 240                   |  |  |
| Gestionar vacances                                                                   | 10                               | 40                  | 400                   |  |  |
| Projecte amb <i>fixtures</i>                                                         | 6                                | 40                  | 240                   |  |  |

Taula 13.2: Pressupost de les despeses directes (solament *backend* final i *frontend*).

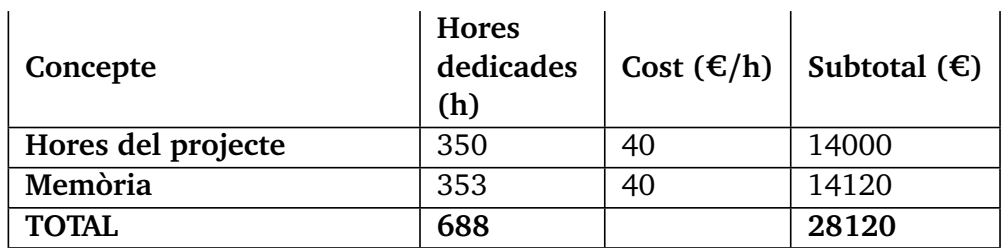

Taula 13.3: Pressupost de les despeses directes (càlculs finals).

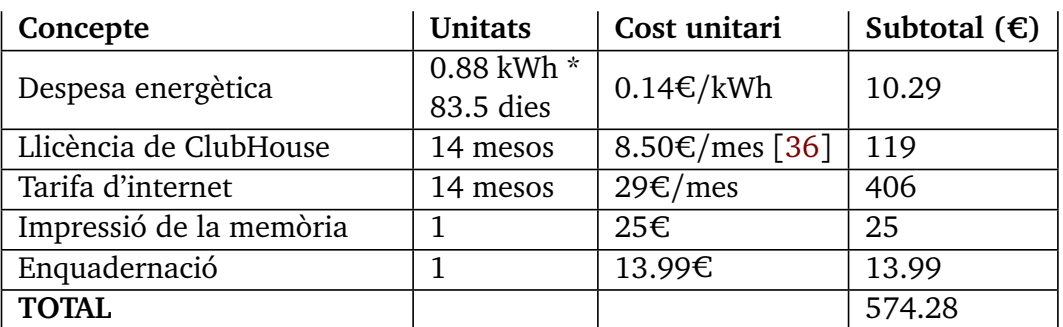

Taula 13.4: Pressupost de les despeses indirectes.

Finalment, el cost total seria de 28694.28  $\in$ 

## **13.2 Idees d'interfícies**

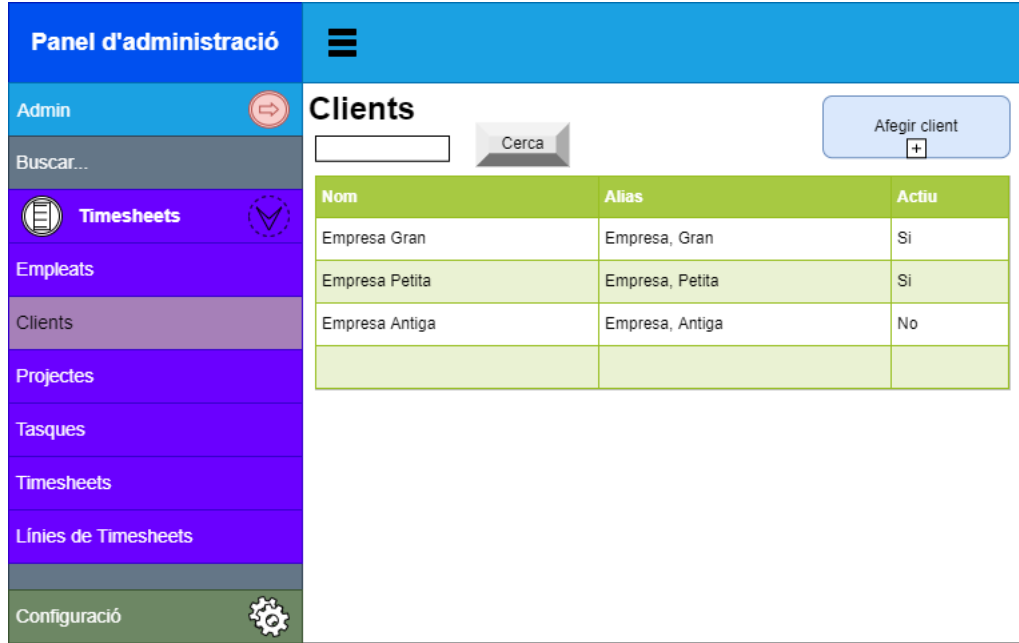

Figura 13.1: Idea inicial de la interfície de la classe Client.

| <b>Panel d'usuari</b>                           |           | Ξ                    |                   |             |               |           |              |                |           |                   |
|-------------------------------------------------|-----------|----------------------|-------------------|-------------|---------------|-----------|--------------|----------------|-----------|-------------------|
| $(\Leftrightarrow)$<br><b>Empleat</b><br>Buscar |           | Línies de Timesheets | Afegir línia<br>曱 |             |               |           |              |                |           |                   |
| Œ<br><b>Timesheets</b>                          | $\bigvee$ | <b>Timesheet</b>     | <b>Setmana</b>    | <b>Data</b> | <b>Client</b> | Projecte  | <b>Tasca</b> | <b>Duració</b> | Comptable | <b>Descripció</b> |
| <b>Timesheets</b>                               |           | Horaris Joan         | 10                | 05/03/2021  | $E-G$         | Website   | Interfície   | 8              | Si        |                   |
|                                                 |           | Horaris Joan         | 10                | 06/03/2021  | $E - P$       | Carretera | Base         | $\overline{4}$ | Si        |                   |
| <b>Línies de Timesheets</b>                     |           |                      |                   |             |               |           |              |                |           |                   |
|                                                 |           |                      |                   |             |               |           |              |                |           |                   |
|                                                 |           |                      |                   |             |               |           |              |                |           |                   |
|                                                 |           |                      |                   |             |               |           |              |                |           |                   |
|                                                 |           |                      |                   |             |               |           |              |                |           |                   |
|                                                 |           |                      |                   |             |               |           |              |                |           |                   |
| Configuració                                    | १०३       |                      |                   |             |               |           |              |                |           |                   |

Figura 13.2: Idea inicial de la interfície de la classe Timesheet.

#### **13.3 Manual d'usuari i/o instal·lació**

Abans de començar, per poder instal·lar el projecte de Bitbucket cal tenir permisos per accedir-hi (cal ser un treballador de l'empresa), ja que està en un repositori privat.

Inicialment, cal clonar el projecte per tal de tenir-lo localment (per comanda al Git, amb el client Github Desktop/Sourcetree o a partir de l'editor de codi Visual Studio Code).

Seguidament, cal crear una copia del fitxer *app.env-example* traient la paraula *example* degut a que serà el que portarà les variables d'entorn i les configuracions del projecte.

A partir d'això i amb el Docker en funcionament, cal escriure en el terminal *docker-compose build* on instal·laran les imatges si no existeixen i totes les eines que no tingui inicialment o estiguin en una diferent versió a la qual estàs instal·lant. Si no s'ha instal·lat correctament el submodul Docker [[37](#page-74-9)], caldrà escriure *git submodule update –init –recursive*.

Després de tot això, es podrà fer *docker-compose up* i en un altre terminal caldrà executar el fitxer bootstrap.sh, que està dins de la carpeta scripts, per activar les migracions a la base de dades, crear els usuaris de l'aplicació i crear dades d'exemple (si hi ha *fixtures*). Amb tot l'anterior, ja es podrà utilitzar el programa de forma local apuntant al port 8000.
## **Bibliografia**

- [1] Vicenç Fernández Alarcón. *Desarrollo de sistemas de información | Una metodología basada en el modelado*. (Accedit: Maig 2021). (Citat a la pàgina [5.](#page-12-0))
- [2] Xavier Albaladejo, José Ramón Díaz, Xavier Quesada Allue, Jordi Salvat i Alabart, Jesús Iglesias, Gustavo Veliz Bernaola, and Martín Pérez. Qué es SCRUM. https://[proyectosagiles.org](https://proyectosagiles.org/que-es-scrum/)/que-es-scrum/, (Accedit: Agost 2022). (Citat a la pàgina [7.](#page-14-0))
- [3] Claire Drumond. What is Scrum? https://[www.atlassian.com](https://www.atlassian.com/agile/scrum)/agile/ [scrum,](https://www.atlassian.com/agile/scrum) (Accedit: Agost 2022). (Citat a la pàgina [7.](#page-14-0))
- [4] European Knowledge Center for Information Technology (Ed.). ¿Qué es un sistema ERP y para qué sirve? https://[www.ticportal.es](https://www.ticportal.es/temas/enterprise-resource-planning/que-es-sistema-erp)/temas/ [enterprise-resource-planning](https://www.ticportal.es/temas/enterprise-resource-planning/que-es-sistema-erp)/que-es-sistema-erp, (Accedit: Agost 2022). (Citat a la pàgina [15.](#page-22-0))
- [5] Django: The web framework for perfectionists with deadlines. [https:](https://www.djangoproject.com/)// [www.djangoproject.com](https://www.djangoproject.com/)/, (Accedit: Març 2021). (Citat a la pàgina [15](#page-22-0) i [21.](#page-28-0))
- [6] Vue.js The Progressive JavaScript Framework | Vue.js. [https:](https://vuejs.org/)//vuejs. [org](https://vuejs.org/)/, (Accedit: Maig 2021). (Citat a la pàgina [15.](#page-22-0))
- [7] Quasar Framework. https://[quasar.dev](https://quasar.dev/)/, (Accedit: Maig 2021). (Citat a la pàgina [15.](#page-22-0))
- [8] Retrieving specific objects with filters. https://[docs.djangoproject.com](https://docs.djangoproject.com/en/4.1/topics/db/queries/)/ en/4.1/topics/db/[queries](https://docs.djangoproject.com/en/4.1/topics/db/queries/)/, (Accedit: Agost 2022). (Citat a la pàgina [16.](#page-23-0))
- [9] arrow. https://[pypi.org](https://pypi.org/project/arrow/)/project/arrow/, (Accedit: Març 2021). (Citat a la pàgina [21.](#page-28-0))
- [10] django-cors-headers. https://pypi.org/project/[django-cors-headers](https://pypi.org/project/django-cors-headers/)/, (Accedit: Març 2021). (Citat a la pàgina [21.](#page-28-0))
- [11] django-groupadmin-users. https://[pypi.org](https://pypi.org/project/django-groupadmin-users/)/project/ [django-groupadmin-users](https://pypi.org/project/django-groupadmin-users/)/, (Accedit: Març 2021). (Citat a la pàgina [22.](#page-29-0))
- [12] django-loginas. https://pypi.org/project/[django-loginas](https://pypi.org/project/django-loginas/)/, (Accedit: Març 2021). (Citat a la pàgina [22.](#page-29-0))
- [13] django-model-utils. https://pypi.org/project/[django-model-utils](https://pypi.org/project/django-model-utils/)/, (Accedit: Març 2021). (Citat a la pàgina [22.](#page-29-0))
- [14] django-oauth-toolkit. https://pypi.org/project/[django-oauth-toolkit](https://pypi.org/project/django-oauth-toolkit/)/, (Accedit: Març 2021). (Citat a la pàgina [22.](#page-29-0))
- [15] django-request-logging. https://[pypi.org](https://pypi.org/project/django-request-logging/)/project/ [django-request-logging](https://pypi.org/project/django-request-logging/)/, (Accedit: Març 2021). (Citat a la pàgina [22.](#page-29-0))
- [16] django-reversion. https://pypi.org/project/[django-reversion](https://pypi.org/project/django-reversion/)/, (Accedit: Març 2021). (Citat a la pàgina [22.](#page-29-0))
- [17] django-rest-framework. https://[www.django-rest-framework.org](https://www.django-rest-framework.org/)/, (Accedit: Març 2021). (Citat a la pàgina [22.](#page-29-0))
- [18] psycopg2. https://pypi.org/project/[psycopg2](https://pypi.org/project/psycopg2/)/, (Accedit: Març 2021). (Citat a la pàgina [22.](#page-29-0))
- [19] django-smart-selects. https://pypi.org/project/[django-smart-selects](https://pypi.org/project/django-smart-selects/)/, (Accedit: Març 2021). (Citat a la pàgina [22.](#page-29-0))
- [20] contextvars. https://pypi.org/project/[contextvars](https://pypi.org/project/contextvars/)/, (Accedit: Març 2021). (Citat a la pàgina [22.](#page-29-0))
- [21] django-filter. https://pypi.org/project/[django-filter](https://pypi.org/project/django-filter/)/, (Accedit: Març 2021). (Citat a la pàgina [22.](#page-29-0))
- [22] [whitenoise](https://pypi.org/project/whitenoise/). https://pypi.org/project/whitenoise/, (Accedit: Març 2021). (Citat a la pàgina [23.](#page-30-0))
- [23] UseOpenERP. Timesheets Module. https://[useopenerp.com](https://useopenerp.com/v8/module/timesheets)/v8/module/ [timesheets,](https://useopenerp.com/v8/module/timesheets) (Accedit: Març 2021). (Citat a la pàgina [25.](#page-32-0))
- [24] UseOpenERP. Leave management Module. https://[useopenerp.com](https://useopenerp.com/v8/module/leave-management)/v8/ module/[leave-management,](https://useopenerp.com/v8/module/leave-management) (Accedit: Abril 2022). (Citat a la pàgina [26.](#page-33-0))
- [25] Project Management Institute. *Guía de los FUNDAMENTOS PARA LA DI-RECCIÓN DE PROYECTOS | Guía del PMBOK*. Project Management Institute, Inc, (Accedit: Abril 2021). (Citat a la pàgina [29.](#page-36-0))
- [26] [diff-cover](https://pypi.org/project/diff-cover/). https://pypi.org/project/diff-cover/, (Accedit: Març 2021). (Citat a la pàgina [37.](#page-44-0))
- [27] flake8. https://[pypi.org](https://pypi.org/project/flake8/)/project/flake8/, (Accedit: Març 2021). (Citat a la pàgina [37.](#page-44-0))
- [28] pylint. https://[pypi.org](https://pypi.org/project/pylint/)/project/pylint/, (Accedit: Març 2021). (Citat a la pàgina [37.](#page-44-0))
- [29] isort. https://[pypi.org](https://pypi.org/project/isort/)/project/isort/, (Accedit: Març 2021). (Citat a la pàgina [37.](#page-44-0))
- [30] autopep8. https://pypi.org/project/[autopep8](https://pypi.org/project/autopep8/)/, (Accedit: Març 2021). (Citat a la pàgina [37.](#page-44-0))
- [31] black. https://[pypi.org](https://pypi.org/project/black/)/project/black/, (Accedit: Març 2021). (Citat a la pàgina [37.](#page-44-0))
- [32] safety. https://[pypi.org](https://pypi.org/project/safety/)/project/safety/, (Accedit: Març 2021). (Citat a la pàgina [38.](#page-45-0))
- [33] bandit. https://[pypi.org](https://pypi.org/project/bandit/)/project/bandit/, (Accedit: Març 2021). (Citat a la pàgina [38.](#page-45-0))
- [34] Andrea Villalonga. ¿Cuál es el precio hora de un programador? [https:](https://kaira.es/cual-es-el-precio-hora-de-un-programador/) //kaira.es/[cual-es-el-precio-hora-de-un-programador](https://kaira.es/cual-es-el-precio-hora-de-un-programador/)/, (Accedit: Maig 2021). (Citat a la pàgina [59.](#page-66-0))
- [35] Rodrigo Valle. ¿Cuánto cobra un programador? [https:](https://quecarreraestudiar.es/cuanto-cobra-un-programador/) //quecarreraestudiar.es/[cuanto-cobra-un-programador](https://quecarreraestudiar.es/cuanto-cobra-un-programador/)/, (Accedit: Maig 2021). (Citat a la pàgina [59.](#page-66-0))
- [36] Choose the plan that works for you. https://[shortcut.com](https://shortcut.com/pricing)/pricing, (Accedit: Agost 2022). (Citat a la pàgina [62.](#page-69-0))
- [37] MICRODISSENY GISCUBE SLU. microdisseny-docker-compose. https://github.com/Microdisseny/[microdisseny-docker-compose](https://github.com/Microdisseny/microdisseny-docker-compose/)/, (Accedit: Març 2021). (Citat a la pàgina [63.](#page-70-0))